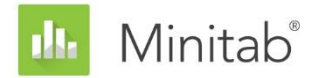

**MINITAB-ASSISTENT – WHITE PAPER** Dieses White Paper ist Teil einer Reihe von Veröffentlichungen, welche die Forschungsarbeiten der Minitab-Statistiker erläutern, in deren Rahmen die im Assistenten der Minitab Statistical Software verwendeten Methoden und Datenprüfungen entwickelt wurden.

# Prozessfähigkeitsanalyse

# Übersicht

Mit der Prozessfähigkeitsanalyse wird ausgewertet, ob mit einem Prozess Ausgaben erzielt werden können, die den Anforderungen des Kunden entsprechen. Die Minitab-Assistent bietet zwei Prozessfähigkeitsanalysen, mit denen stetige Prozessdaten untersucht werden können.

- Prozessfähigkeitsanalyse: Diese Analyse wertet die Prozessfähigkeit anhand einer einzelnen Prozessvariablen aus.
- Vergleich der Prozessfähigkeit Vorher/Nachher: Diese Analyse wertet aus, ob der Prozess die Anforderungen des Kunden nach einer Verbesserung besser erfüllt. Dabei wird eine einzelne Prozessvariable vor und nach der Verbesserung untersucht.

Um die Fähigkeit des aktuellen Prozesses angemessen zu schätzen und die künftige Fähigkeit des Prozesses zuverlässig zu prognostizieren, müssen die Daten für diese Analysen aus einem stabilen Prozess stammen (Bothe, 1991; Kotz und Johnson, 2002). Da diese Analysen die Fähigkeitsstatistiken auf der Grundlage der Normalverteilung schätzen, müssen die Prozessdaten außerdem einer Normalverteilung oder einer ungefähren Normalverteilung folgen. Zudem müssen genügend Daten vorliegen, um sicherzustellen, dass die Fähigkeitsstatistiken genau sind und die Stabilität des Prozesses angemessen ausgewertet werden kann.

Auf der Grundlage dieser Anforderungen führt der Assistent automatisch die folgenden Prüfungen Ihrer Daten durch und zeigt die Ergebnisse in der Auswertung an:

- Stabilität
- Vorliegen einer Normalverteilung
- Umfang der Daten

Im vorliegenden White Paper untersuchen wir, wie sich diese Anforderungen in der Praxis auf die Prozessfähigkeitsanalyse auswirken. Zudem beschreiben wir, auf welche Weise wir die Richtlinien zum Prüfen dieser Bedingungen entwickelt haben.

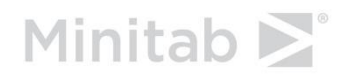

WWW.MINITAB.COM

# Datenprüfungen

# Stabilität

Der den Daten zugrunde liegende Prozess muss stabil sein, damit Sie die Prozessfähigkeit genau schätzen können. Sie sollten die Stabilität Ihres Prozesses bestätigen, bevor Sie prüfen, ob Ihre Daten normalverteilt sind, und bevor Sie die Fähigkeit Ihres Prozesses auswerten. Wenn der Prozess nicht stabil ist, sollten Sie die Ursachen der Instabilität identifizieren und beseitigen.

Bei Regelkarten für Variablen (X-quer/R, X-quer/S und I/MR-Karten) können acht Tests durchgeführt werden, um die Stabilität eines Prozesses mit stetigen Daten auszuwerten. Durch die gleichzeitige Verwendung aller Tests die Empfindlichkeit der Regelkarte gesteigert. Es ist jedoch wichtig, den Zweck und Zusatznutzen jedes Tests abzuwägen, da mit der Anzahl unterschiedlicher Tests auch die Rate falscher Alarme ansteigt.

## **Zielstellung**

Wir wollten ermitteln, welche der acht Tests auf Stabilität in die Regelkarten für Variablen im Assistenten aufgenommen werden sollten. Das erste Ziel war, die Tests zu bestimmen, mit denen die Empfindlichkeit gegenüber fehlender Beherrschung signifikant gesteigert wird, ohne gleichzeitig zu einem signifikanten Anstieg der falschen Alarme zu führen. Das zweite Ziel war, die Regelkarte einfach und praktisch in der Handhabung zu gestalten. Unsere Untersuchung hat sich auf die Tests für die X-quer-Karte und die I-Karte konzentriert. Für die R-, S- und MR-Karten verwenden wir nur Test 1, der darauf hinweist, wenn ein Punkt außerhalb der Eingriffsgrenzen liegt.

## **Methode**

Es wurden Simulationen durchgeführt und die Fachliteratur ausgewertet, um herauszufinden, wie sich Kombinationen von Tests auf Stabilität auf die Empfindlichkeit und die Rate falscher Alarme der Regelkarten auswirken. Außerdem wurde ausgewertet, wie gut Ausnahmebedingungen bei den Tests erkannt werden. Einzelheiten zu den Methoden, die für jeden Test verwendet wurden, finden Sie im Abschnitt "Ergebnisse" unten und in Anhang B.

### **Ergebnisse**

Wir haben ermittelt, dass Tests 1, 2 und 7 am nützlichsten zum Auswerten der Stabilität der X-quer-Karte und der I-Karte sind:

#### **TEST 1: IDENTIFIZIERT PUNKTE AUßERHALB DER EINGRIFFSGRENZEN**

Test 1 identifiziert Punkte > 3 Standardabweichungen von der Mittellinie entfernt. Test 1 ist allgemein als notwendig zum Erkennen einer fehlenden Beherrschung anerkannt. Die Rate falscher Alarme beträgt lediglich 0,27 %.

#### **TEST 2: IDENTIFIZIERT SHIFTS DES MITTELWERTS**

Test 2 gibt ein Signal aus, wenn 9 aufeinander folgende Punkte auf der gleichen Seite der Mittellinie liegen. Es wurde eine Simulation mit 4 unterschiedlichen Mittelwerten durchgeführt, die jeweils auf ein Vielfaches der Standardabweichung festgelegt waren, und die Anzahl von Teilgruppen ermittelt, die erforderlich waren, um ein Signal zu erkennen. Dabei wurden die Eingriffsgrenzen entsprechend der Normalverteilung festgelegt. Wir haben festgestellt, dass die Einbeziehung von Test 2 die Empfindlichkeit der Regelkarte gegenüber kleinen Shifts im Mittelwert signifikant steigert. Wenn Test 1 und Test 2 zusammen verwendet werden, sind signifikant weniger Teilgruppen erforderlich, um einen kleinen Shift im Mittelwert zu erkennen, als bei Test 1 allein. Daher hilft Test 2, gängige Situationen von fehlender Beherrschung zu erkennen, und steigert die Empfindlichkeit genug, um eine leichte Steigerung bei der Rate von falschen Alarmen zu rechtfertigen.

#### **TEST 7: IDENTIFIZIERT EINGRIFFSGRENZEN, DIE ZU WEIT AUSEINANDER LIEGEN**

Test 7 gibt ein Signal aus, wenn 12-15 aufeinander folgende Punkte innerhalb 1 Standardabweichung von der Mittellinie liegen. Test 7 wird nur für die X-quer-Karte verwendet, wenn die Eingriffsgrenzen aus den Daten geschätzt werden. Wenn dieser Test fehlschlägt, ist die Ursache häufig eine systemische Streuungsursache (Schichtung) in einer Teilgruppe, was häufig daran liegt, dass keine rationalen Teilgruppen gebildet wurden. Da rationale Teilgruppen unerlässlich sind, damit eine fehlende Beherrschung mit der Regelkarte akkurat erkannt werden kann, verwendet der Assistent einen modifizierten Test 7, wenn die Eingriffsgrenzen aus den Daten geschätzt werden. Test 7 signalisiert ein Fehlschlagen, wenn die Anzahl der aufeinander folgenden Punkte je nach Anzahl der Teilgruppen zwischen 12 und 15 liegt:

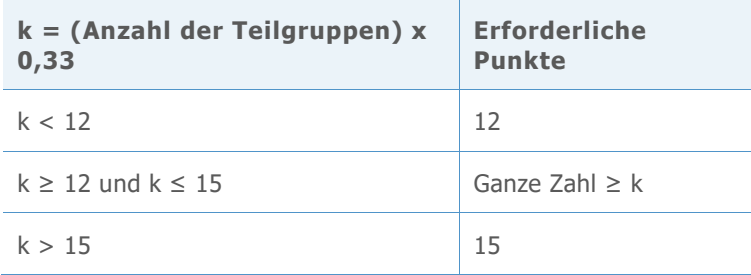

### **Nicht im Assistenten enthaltene Tests**

#### **TEST 3: K AUFEINANDER FOLGENDE PUNKTE, ALLE ZU- ODER ABNEHMEND**

Test 3 soll Drifts im Prozessmittelwert erkennen (Davis and Woodall, 1988). Wenn Test 3 jedoch zusätzlich zu Test 1 und Test 2 verwendet wird, steigert es die Empfindlichkeit der Regelkarte zum Erkennen von Drifts im Prozessmittelwert nicht signifikant. Da wir bereits auf der Grundlage der Simulationsergebnisse entschieden haben, Test 1 und Test 2 zu verwenden, würde Test 3 die Regelkarte nicht signifikant nützlicher machen.

#### **TEST 4: K AUFEINANDER FOLGENDE PUNKTE, ABWECHSELND AUF- UND ABWÄRTS**

Obwohl dieses Muster in der Praxis auftreten kann, empfehlen wir, dass Sie nach ungewöhnlichen Trends oder Mustern suchen, statt auf ein spezifisches Muster zu testen. **TEST 5: K VON K+1 PUNKTEN > 2 STANDARDABWEICHUNGEN VON DER MITTELLINIE**

Um die Regelkarte einfach zu halten, haben wir diesen Test ausgenommen, weil er nicht eindeutig Ausnahmebedingungen identifizieren kann, die in der Praxis häufig auftreten.

```
TEST 6: K VON K+1 PUNKTEN > 1 STANDARDABWEICHUNG VON DER 
MITTELLINIE
```
Um die Regelkarte einfach zu halten, haben wir diesen Test ausgenommen, weil er nicht eindeutig Ausnahmebedingungen identifizieren kann, die in der Praxis häufig auftreten.

**TEST 8: K AUFEINANDER FOLGENDE PUNKTE > 1 STANDARDABWEICHUNG VON DER MITTELLINIE (BEIDE SEITEN)**

Um die Regelkarte einfach zu halten, haben wir diesen Test ausgenommen, weil er nicht eindeutig Ausnahmebedingungen identifizieren kann, die in der Praxis häufig auftreten.

Für die Prüfung auf Stabilität werden in der Auswertung des Assistenten die folgenden Statusindikatoren angezeigt:

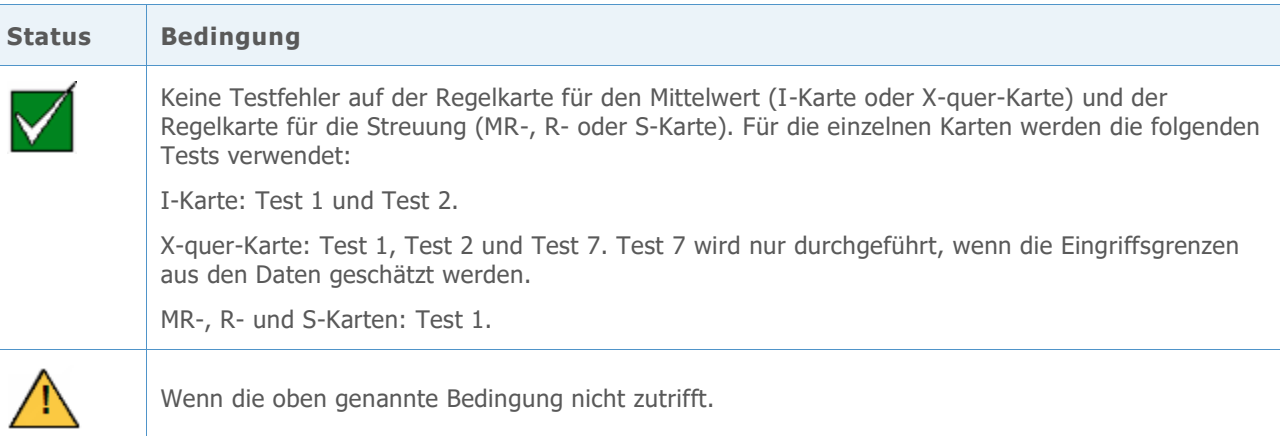

Die spezifischen Meldungen zu jeder Statusbedingung sind passend zur Prozessfähigkeitsanalyse formuliert, daher weichen diese Meldungen von denen ab, die verwendet werden, wenn Regelkarten für Variablen gesondert im Assistenten angezeigt werden.

## Vorliegen einer Normalverteilung

In der Prozessfähigkeitsanalyse bei normalverteilten Daten wird eine Normalverteilung an die Prozessdaten angepasst, und die Prozessfähigkeitsstatistiken werden anhand der angepassten Normalverteilung geschätzt. Wenn die Prozessdaten nicht zumindest nahezu normalverteilt sind, können diese Schätzungen ungenau sein. Das Wahrscheinlichkeitsnetz und der Test auf Güte der Anpassung nach Anderson-Darling (AD) können verwendet werden, um auszuwerten, ob die Daten normalverteilt sind. Der AD-Test weist tendenziell eine höhere Trennschärfe beim Erkennen einer Normalverteilung als andere Tests auf. Der Test kann außerdem wirksamer Abweichungen von der Normalverteilung in den unteren und oberen Randbereichen einer Verteilung erkennen (D'Agostino and Stephens, 1986). Durch diese Eigenschaften ist der AD-Test gut geeignet zum Testen der Anpassungsgüte der Daten, wenn die Wahrscheinlichkeit geschätzt wird, dass sich Messwerte außerhalb der Spezifikationsgrenzen befinden.

### **Zielstellung**

Einige Fachleute haben in Frage gestellt, ob der AD-Test zu konservativ ist und die Annahme der Normalverteilung zu häufig zurückweist, wenn der Stichprobenumfang extrem groß ist. Wir konnten jedoch keine Fachliteratur finden, die diese Bedenken erörtert. Daher haben wir die Auswirkungen von großen Stichprobenumfängen auf den AD-Test auf Normalverteilung untersucht.

Wir wollten herausfinden, inwiefern die tatsächlichen Ergebnisse des AD-Tests dem Soll-Signifikanzniveau (Alpha bzw. Wahrscheinlichkeit eines Fehlers 1 Art) des Tests entsprechen, also ob der AD-Test häufiger als erwartet fälschlicherweise die Nullhypothese des Vorliegens einer Normalverteilung zurückweist, wenn der Stichprobenumfang groß ist. Wir wollten außerdem die Trennschärfe des Tests beim Identifizieren von nicht normalen Verteilungen auswerten, also ob der AD-Test so häufig wie erwartet richtigerweise die Nullhypothese des Vorliegens einer Normalverteilung zurückweist, wenn der Stichprobenumfang groß ist.

## **Methode**

Es wurden zwei Gruppen von Simulationen durchgeführt, um die Wahrscheinlichkeit eines Fehlers 1. Art und die Trennschärfe des AD-Test zu schätzen.

**FEHLER 1. ART: DIE WAHRSCHEINLICHKEIT, DAS VORLIEGEN EINER NORMALVERTEILUNG ZURÜCKZUWEISEN, WENN DIE DATEN AUS EINER NORMALVERTEILUNG STAMMEN**

Um die Wahrscheinlichkeit eines Fehlers 1. Art zu schätzen, wurden zunächst 5000 Stichproben desselben Umfangs aus einer Normalverteilung erzeugt. Für jede Stichprobe wurde der AD-Test auf Normalverteilung durchgeführt und der p-Wert berechnet. Anschließend wurde der Wert von k ermittelt, d. h. der Anzahl der Stichproben mit einem p-Wert kleiner oder gleich dem Signifikanzniveau. Die Wahrscheinlichkeit eines Fehlers 1. Art kann dann als k/5000 berechnet werden. Wenn der AD-Test eine gute Leistung zeigt, sollte der geschätzte Fehler 1 Art sehr nahe am Soll-Signifikanzniveau liegen.

```
TRENNSCHÄRFE: DIE WAHRSCHEINLICHKEIT, DAS VORLIEGEN EINER 
NORMALVERTEILUNG ZURÜCKZUWEISEN, WENN DIE DATEN NICHT AUS EINER 
NORMALVERTEILUNG STAMMEN
```
Um die Trennschärfe zu schätzen, wurden zunächst 5000 Stichproben desselben Umfangs aus einer Nicht-Normalverteilung erzeugt. Für jede Stichprobe wurde der AD-Test auf Normalverteilung durchgeführt und der p-Wert berechnet. Anschließend wurde der Wert von k ermittelt, d. h. der Anzahl der Stichproben mit einem p-Wert kleiner oder gleich dem Signifikanzniveau. Die Trennschärfe kann dann als k/5000 berechnet werden. Wenn der AD-Test eine gute Leistung zeigt, sollte die geschätzte Trennschärfe sehr nahe bei 100 % liegen.

Dieser Vorgang wurde für Stichproben unterschiedlicher Umfänge und für unterschiedliche Grundgesamtheiten mit und ohne Normalverteilung wiederholt. Weitere Einzelheiten zu den Methoden und Ergebnissen finden Sie in Anhang B.

## **Ergebnisse**

#### **FEHLER 1. ART**

Die Simulationen haben gezeigt, dass der AD-Test bei großen Stichprobenumfängen die Nullhypothese nicht häufiger als erwartet zurückweist. Die Wahrscheinlichkeit, die Nullhypothese zurückzuweisen, wenn die Stichproben aus einer Normalverteilung stammen (die Wahrscheinlichkeit eines Fehlers 1. Art), entspricht ungefähr dem Soll-Signifikanzniveau, beispielsweise 0,05 oder 0,1, selbst bei Stichprobenumfängen von 10.000.

#### **TRENNSCHÄRFE**

Die Simulationen haben außerdem gezeigt, dass der AD-Test für die meisten nicht normalen Verteilungen eine Trennschärfe nahe 1 (100 %) aufweist, um die Nullhypothese des Vorliegens einer Normalverteilung richtigerweise zurückzuweisen. Die Trennschärfe des Tests war nur niedrig, wenn die Daten aus einer nicht normalen Verteilung stammen, die nahezu einer Normalverteilung entspricht. Für diese fast normalen Verteilungen bietet die Normalverteilung jedoch wahrscheinlich eine gute Annäherung für die Schätzungen der Prozessfähigkeit.

Auf der Grundlage dieser Ergebnisse verwendet der Assistent ein Wahrscheinlichkeitsnetz und den Test auf Güte der Anpassung nach Anderson-Darling (AD), um auszuwerten, ob die Daten normalverteilt sind. Wenn die Daten nicht normalverteilt sind, versucht der Assistent, die Daten mit einer Box-Cox-Transformation zu transformieren. Wenn die Transformation erfolgreich ist, werden die transformierten Daten mit dem AD-Test auf Normalverteilung geprüft.

Dieser Vorgang wird im folgenden Flussdiagramm veranschaulicht.

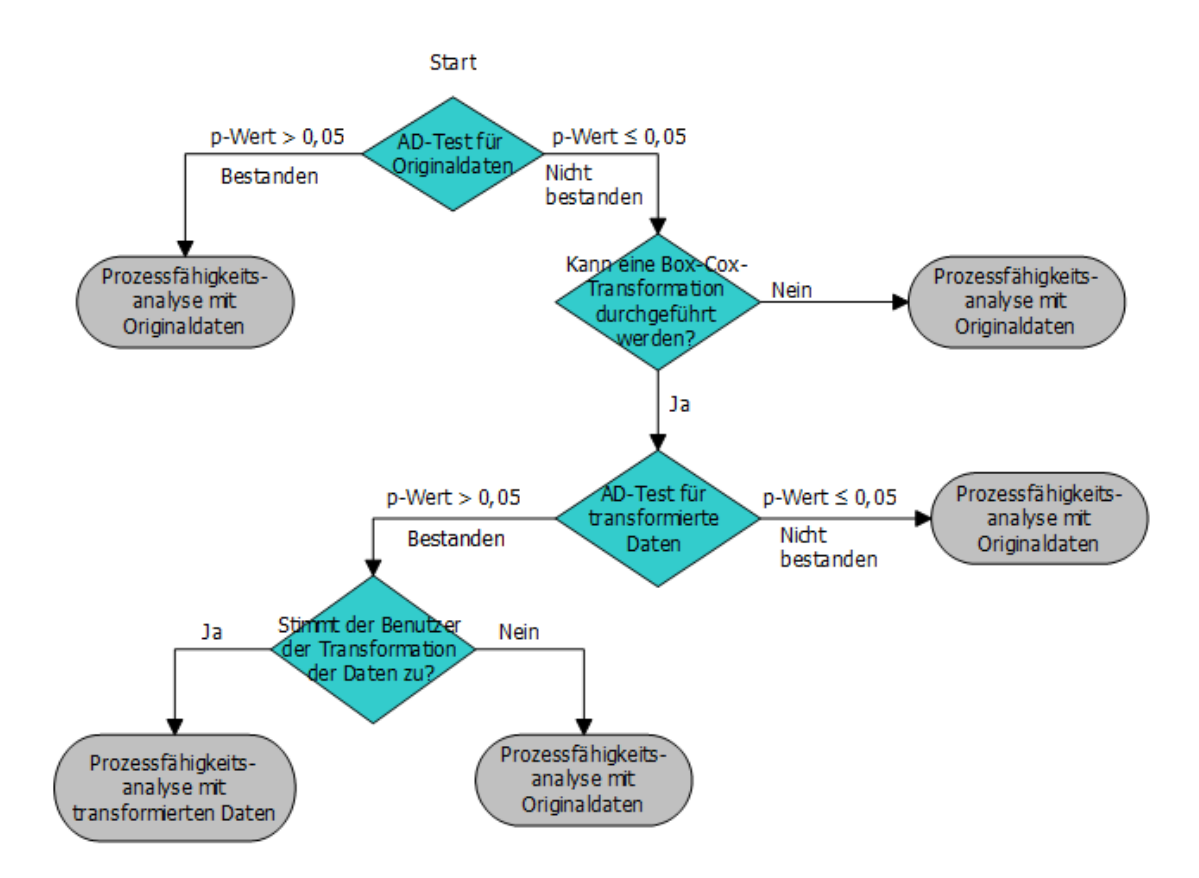

Auf der Grundlage dieser Ergebnisse zeigt der Assistent in der Auswertung die folgenden Statusindikatoren für die Prüfung auf das Vorliegen einer Normalverteilung an:

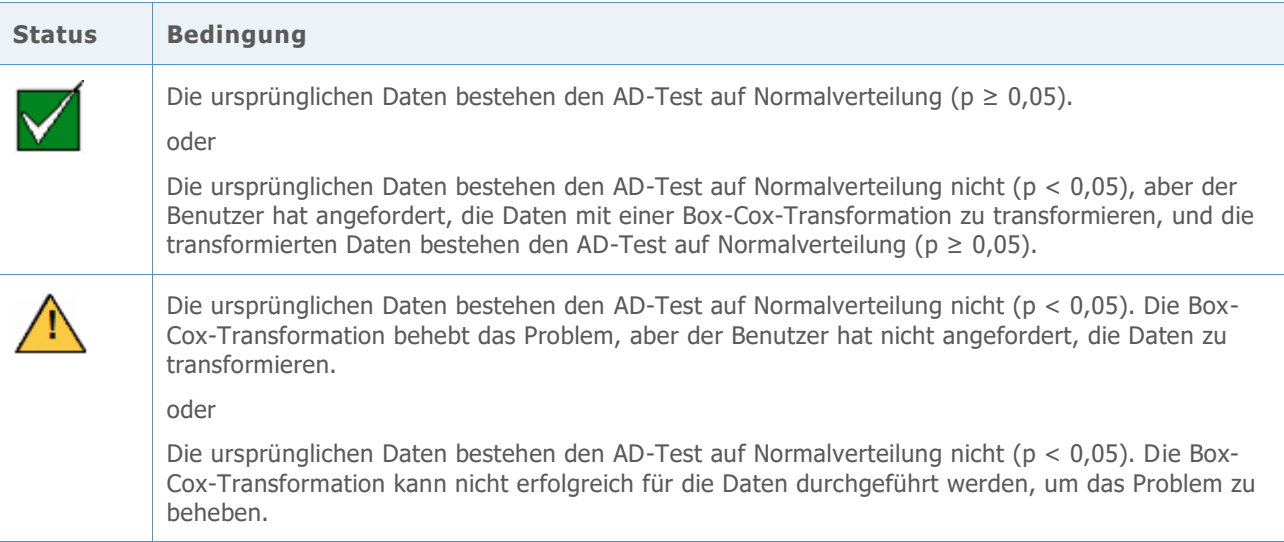

# Umfang der Daten

Für genaue Schätzungen der Prozessfähigkeit müssen genügend Daten vorliegen. Wenn der Umfang der Daten nicht ausreicht, können die Schätzungen der Prozessfähigkeit aufgrund von Streuung zwischen den Stichproben stark von den "echten" Werten abweichen. Sie können die Anzahl der Beobachtungen erhöhen, um die Genauigkeit der Schätzung zu verbessern. Das Erfassen von mehr Beobachtungen erfordert jedoch mehr Zeit und Ressourcen. Daher ist es wichtig zu wissen, wie sich die Anzahl der Beobachtungen auf die Genauigkeit der Schätzungen auswirkt und wie viele Daten auf der Grundlage der verfügbaren Ressourcen erfasst werden sollten.

## **Zielstellung**

Wir haben untersucht, wie viele Beobachtungen benötigt werden, um präzise Schätzungen für die Prozessfähigkeitsanalyse bei normalverteilten Daten zu erzielen. Ziel war, die Auswirkungen der Anzahl von Beobachtungen auf die Genauigkeit der Schätzwerte der Prozessfähigkeit auszuwerten und Richtlinien für Benutzer aufzustellen, wie viele Daten erforderlich sind.

### **Methode**

Wir haben die Fachliteratur ausgewertet, um zu ermitteln, wie viele Daten allgemein als ausreichend erachtet werden, um die Prozessfähigkeit zu schätzen. Außerdem haben wir Simulationen durchgeführt, um die Auswirkungen der Anzahl von Beobachtungen auf einen wesentlichen Schätzwert der Prozessfähigkeit, den Prozess-Benchmark Z.Bench, zu untersuchen. Es wurden 10.000 normalverteilte Datensätze erzeugt, Werte für Z.Bench für jede Stichprobe berechnet und auf der Grundlage der Ergebnisse die Anzahl der benötigten Beobachtungen geschätzt, mit der sichergestellt wird, dass die Differenz zwischen dem geschätzten Z.Bench und dem wahren Z.Bench mit 90 % und 95 % Konfidenz in einen bestimmten Genauigkeitsbereich fällt. Weitere Einzelheiten finden Sie in Anhang C.

### **Ergebnisse**

Das Handbuch für statistische Prozesskontrolle (SPC) empfiehlt, eine ausreichende Anzahl von Teilgruppen zu verwenden, damit die Daten alle wesentlichen Quellen der Prozessstreuung widerspiegeln (AIAG, 1995). Im Allgemeinen wird empfohlen, mindestens 25 Teilgruppen und insgesamt mindestens 100 Beobachtungen zu verwenden. In anderen Quellen wird ein "absolutes Minimum" von 30 Beobachtungen (Bothe, 1997), bevorzugt jedoch mindestens 100 Beobachtungen angegeben.

Unsere Simulation hat gezeigt, dass die Anzahl von Beobachtungen, die für Schätzwerte der Prozessfähigkeit benötigt werden, von der wahren Fähigkeit des Prozesses und dem gewünschten Genauigkeitsgrad der Schätzwerte abhängt. Für gängige Sollwerte für das Benchmark-Z (Z >3) ergeben 100 Beobachtungen 90 % Konfidenz, dass das geschätzte Benchmark-Z innerhalb von 15 % des wahren Werts von Z fällt (0,85 \* wahres Z; 1,15 \* wahres Z). Weitere Einzelheiten finden Sie in Anhang C.

Für die Prüfung des Umfangs der Daten für die Prozessfähigkeitsanalyse werden in der Auswertung des Assistenten die folgenden Statusindikatoren angezeigt:

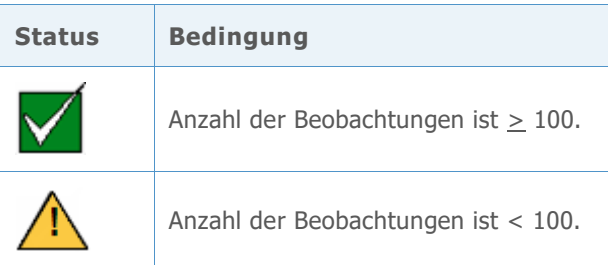

# Literaturhinweise

AIAG (1995). Statistical process control (SPC) reference manual. Automotive Industry Action Group.

Bothe, D.R. (1997). Measuring process capability: Techniques and calculations for quality and manufacturing engineers. New York: McGraw-Hill.

D'Agostino, R.B. und Stephens, M.A. (1986). Goodness-of-fit techniques. New York: Marcel Dekker.

Kotz, S. und Johnson, N.L. (2002). Process capability indices – a review, 1992 – 2000. *Journal of Quality Technology, 34 (January), 2-53*.

# Anhang A: Stabilität

## Simulation A1: Auswirkungen der Ergänzung von Test 1 durch Test 2 auf die Empfindlichkeit

Test 1 identifiziert Punkte, die außer Kontrolle sind, indem signalisiert wird, wenn ein Punkt mehr als 3 Standardabweichungen von der Mittellinie entfernt liegt. Test 2 erkennt Shifts beim Mittelwert, indem signalisiert wird, wenn 9 aufeinander folgende Punkte auf der gleichen Seite der Mittellinie liegen.

Um abzuschätzen, ob die Verwendung von Test 2 mit Test 1 die Empfindlichkeit der Mittelwertkarten (I-Karte und X-quer-Karte) verbessert, wurden Eingriffsgrenzen für eine Normalverteilung (0; SA) festgelegt. Der Mittelwert der Verteilung wurde um ein Vielfaches der Standardabweichung verschoben, und es wurde die Anzahl der Teilgruppen aufgezeichnet, die benötigt wird, um für jede von 10.000 Iterationen ein Signal zu erkennen. Die Ergebnisse werden in Tabelle 1 dargestellt.

**Tabelle 1** Durchschnittliche Anzahl von Teilgruppen bis zu einem Fehler bei Test 1 (Test 1), Fehler bei Test 2 (Test 2) oder einem Fehler bei Test 1 oder Test 2 (Test 1 oder 2). Der Shift im Mittelwert entspricht einem Vielfachen der Standardabweichung (SA), und die Simulation wurde für die Teilgruppengrößen n = 1, 3 und 5 durchgeführt.

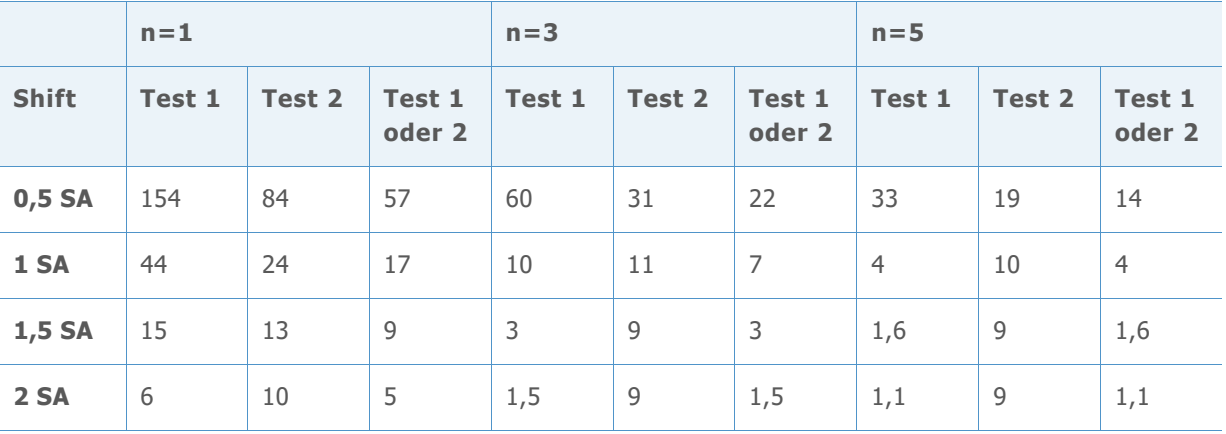

Wie in den Ergebnissen für die I-Karte (n=1) ersichtlich ist, werden bei Verwendung beider Tests (Spalte *Test 1 oder 2*) durchschnittlich 57 Teilgruppen benötigt, um einen Shift von 0,5 bei der Standardabweichung zu erkennen, verglichen mit durchschnittlich erforderlichen 154 Teilgruppen, um einen Shift von 0,5 bei der Standardabweichung zu erkennen, wenn nur Test 1 verwendet wird. Ebenso erhöht die Verwendung beider Tests die Empfindlichkeit für die X-quer-Karte (n=3, n=5). Zum Beispiel werden für die Teilgruppengröße 3 durchschnittlich 22 Teilgruppen benötigt, um einen Shift von 0,5 bei der Standardabweichung zu erkennen, wenn sowohl Test 1 als auch Test 2 verwendet werden, jedoch 60 Teilgruppen, um einen Shift von 0,5 bei der Standardabweichung zu erkennen, wenn nur Test 1 verwendet wird. Daher wird die Empfindlichkeit beim Erkennen kleiner Shifts im Mittelwert durch Verwendung beider Tests signifikant gesteigert. Bei größeren Shifts wird die Empfindlichkeit durch das Hinzufügen von Test 2 nicht signifikant erhöht.

# Simulation B2: Wie effektiv erkennt Test 7 eine Schichtung (mehrere Streuungsquellen in Teilgruppen)?

Test 7 signalisiert in der Regel einen Fehler, wenn 12 bis 15 aufeinander folgende Punkte innerhalb einer Standardabweichung von der Mittellinie liegen. Der Assistent verwendet eine modifizierte Regel, die die erforderliche Anzahl von Punkten auf der Grundlage der Anzahl von Teilgruppen in den Daten anpasst. Wir haben  $k = (Anzahl der Teilgruppen * 0.33)$ definiert und die erforderliche Anzahl der aufeinander folgenden Punkte festgelegt, die einen Fehler bei Test 7 auslösen, wie in Tabelle 2 gezeigt.

**Tabelle 2** Anzahl der aufeinander folgenden Punkte, die einen Fehler bei Test 7 auslösen

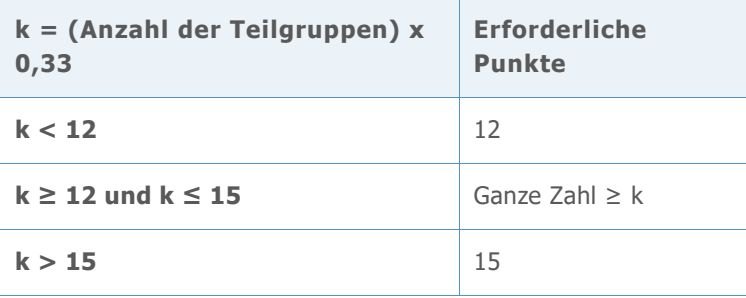

Mit Hilfe von gängigen Szenarien für das Festlegen von Eingriffsgrenzen wurde eine Simulation durchgeführt, um die Wahrscheinlichkeit zu ermitteln, dass Test 7 unter Verwendung der oben genannten Kriterien einen Fehler signalisiert. Insbesondere sollte die Regel zum Erkennen einer Schichtung während der Phase ausgewertet werden, in der Eingriffsgrenzen anhand der Daten geschätzt werden.

Dabei wurden m Teilgruppen der Größe n zufällig aus einer Normalverteilung mit der Standardabweichung SA ausgewählt. Die Hälfte der Punkte in den einzelnen Teilgruppen wies einen Mittelwert gleich 0 auf, die andere Hälfte einen Mittelwert gleich dem SA-Shift (0 SA, 1 SA oder 2 SA). Es wurden 10.000 Iterationen ausgeführt und der Prozentsatz der Regelkarten aufgezeichnet, die mindestens einen Fehler bei Test 7 zeigten, wie in Tabelle 3 dargestellt.

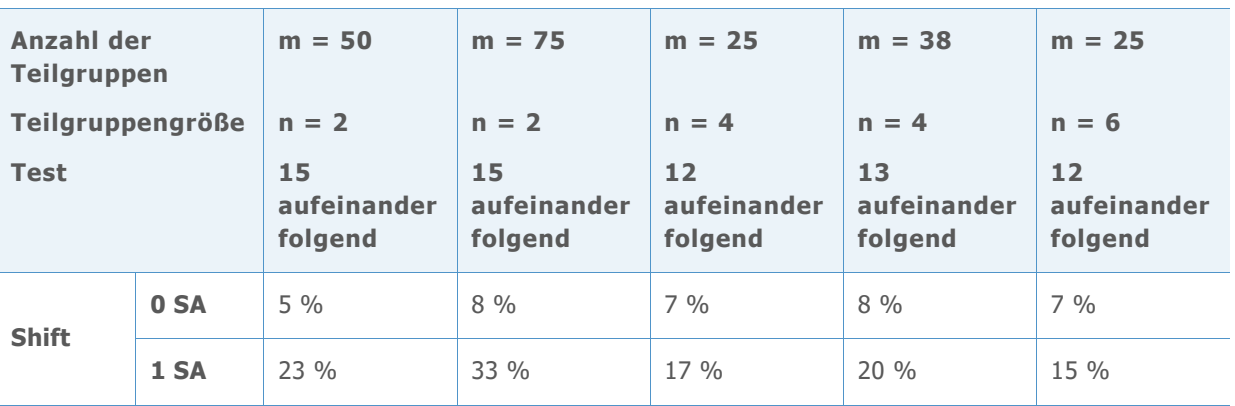

**Tabelle 3** Prozentsatz der Regelkarten, die mindestens ein Signal von Test 7 aufweisen

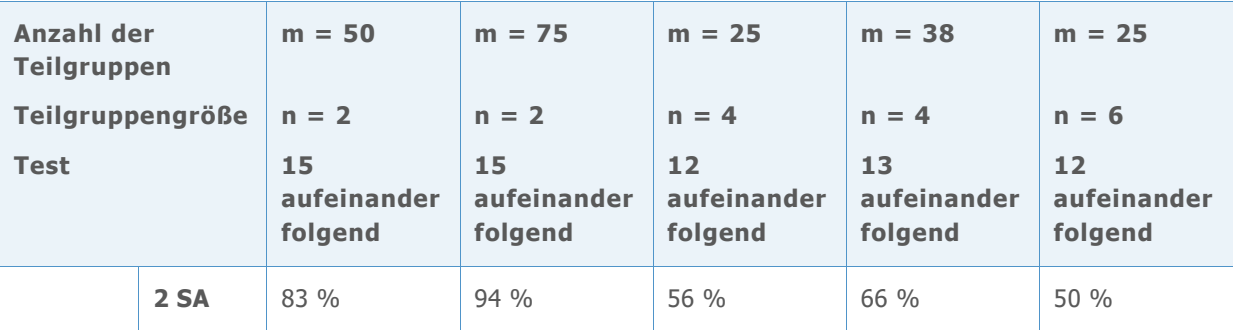

Wie in der ersten "Shift"-Spalte der Tabelle gezeigt (Shift = 0 SA), weist ein relativ kleiner Prozentsatz der Regelkarten mindestens einen Fehler bei Test 7 auf, wenn keine Schichtung vorliegt. Bei einer Schichtung (Shift = 1 SA oder Shift = 2 SA) weist hingegen ein deutlich größerer Prozentsatz der Regelkarten – 94 % – mindestens einen Fehler bei Test 7 auf. Auf diese Weise kann Test 7 eine Schichtung in der Phase identifizieren, in der die Eingriffsgrenzen geschätzt werden.

# Anhang B: Vorliegen einer Normalverteilung

# Simulation B.1: Schätzen der Wahrscheinlichkeit eines Fehlers 1. Art beim AD-Test

Um die Wahrscheinlichkeit eines Fehlers 1. Art beim AD-Tests für große Stichproben zu untersuchen, wurden verschiedene Streuungen der Normalverteilung mit dem Mittelwert 30 und den Standardabweichungen 0,1, 5, 10, 30, 50 und 70 generiert. Für jeden Mittelwert und jede Standardabweichung wurden 5000 Stichproben mit einem Stichprobenumfang von n = 500, 1000, 2000, 3000, 4000, 5000, 6000 und 10000 erstellt, und es wurde der p-Wert der AD-Statistik berechnet. Anschließend wurden die Wahrscheinlichkeiten, mit denen die Normalverteilung bei Vorliegen eines normalverteilten Datensatzes zurückgewiesen wird, als Anteil der p-Werte ≤ 0,05 und ≤ 0,1 aus den 5000 Stichproben geschätzt. Die Ergebnisse werden in den folgenden Tabellen 4–9 aufgeführt.

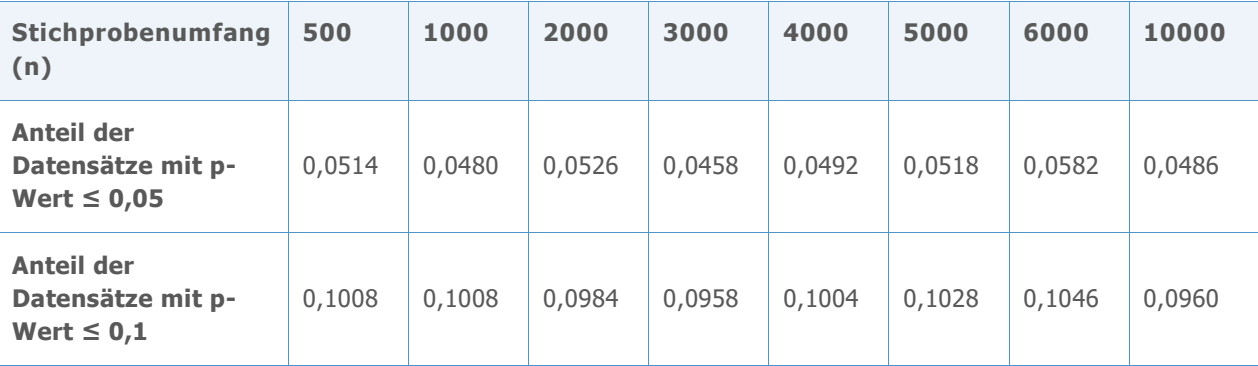

**Tabelle 4** Wahrscheinlichkeit eines Fehlers 1. Art für Mittelwert = 30 und Standardabweichung = 0,1 für jeden Stichprobenumfang (n) und p-Wert (0,05; 0,1)

**Tabelle 5** Wahrscheinlichkeit eines Fehlers 1. Art für Mittelwert = 30 und Standardabweichung = 5 für jeden Stichprobenumfang (n) und p-Wert (0,05; 0,1)

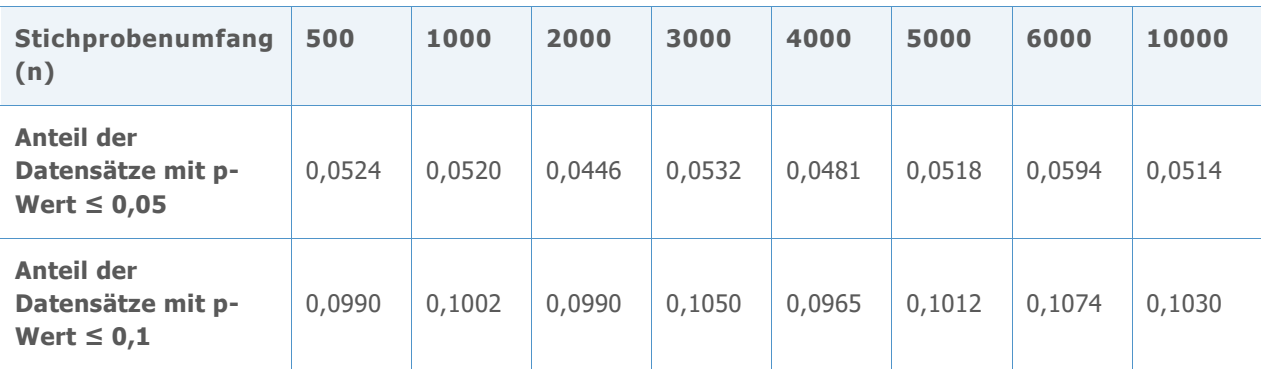

**Tabelle 6** Wahrscheinlichkeit eines Fehlers 1. Art für Mittelwert = 30 und Standardabweichung = 10 für jeden Stichprobenumfang (n) und p-Wert (0,05; 0,1)

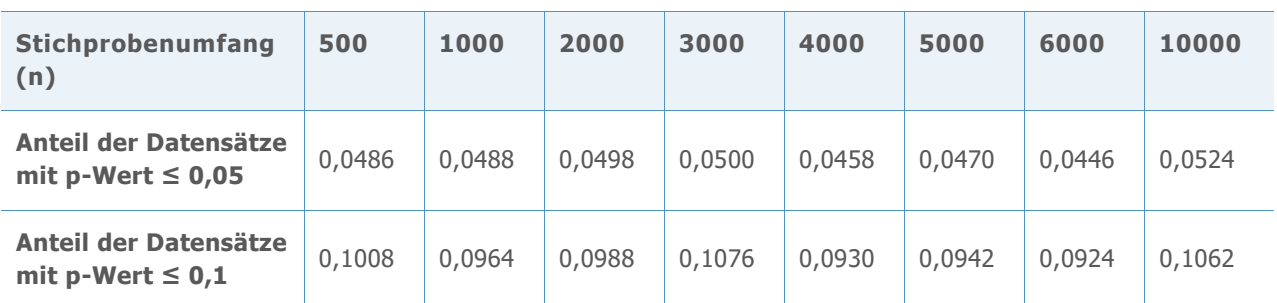

**Tabelle 7** Wahrscheinlichkeit eines Fehlers 1. Art für Mittelwert = 30 und Standardabweichung = 30 für jeden Stichprobenumfang (n) und p-Wert (0,05; 0,1)

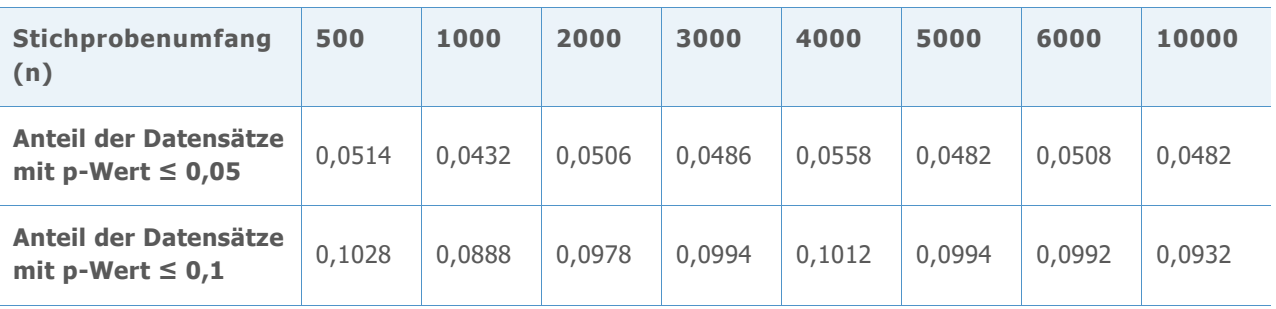

**Tabelle 8** Wahrscheinlichkeit eines Fehlers 1. Art für Mittelwert = 30 und Standardabweichung = 50 für jeden Stichprobenumfang (n) und p-Wert (0,05; 0,1)

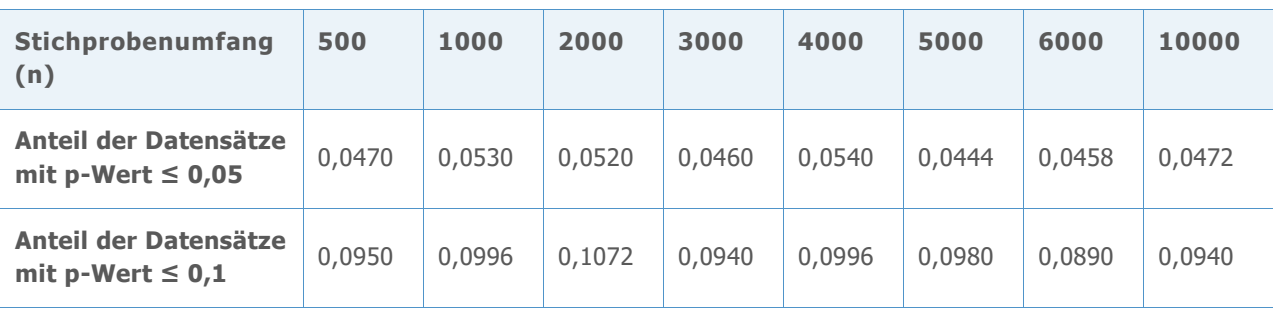

**Tabelle 9** Wahrscheinlichkeit eines Fehlers 1. Art für Mittelwert = 30 und Standardabweichung = 70 für jeden Stichprobenumfang (n) und p-Wert (0,05; 0,1)

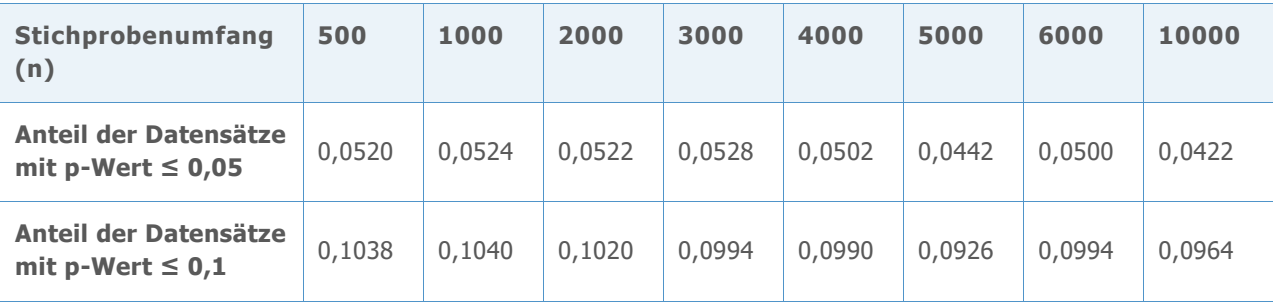

In allen Tabellen liegen die Anteile in Zeile 2 dicht bei 0,05, und die Anteile in Zeile 3 liegen dicht bei 0,1, was darauf hinweist, dass die Wahrscheinlichkeit eines Fehlers 1. Art erwartungsgemäß gemäß dem angestrebten Signifikanzniveau (0,05 bzw. 0,1) ausfällt. Daher ist der AD-Wert auch bei großen Stichproben und verschiedenen Streuungen der Normalverteilung nicht konservativ, sondern weist die Nullhypothese so häufig zurück, wie auf Basis des angestrebten Signifikanzniveaus erwartet wird.

# Simulation B.2: Schätzen der Trennschärfe des AD-Tests

Um die Trennschärfe des AD-Tests zum Erkennen einer fehlenden Normalverteilung bei großen Stichproben zu untersuchen, wurden Daten aus vielen Nicht-Normalverteilungen generiert, darunter Nicht-Normalverteilungen, die häufig zum Modellieren der Prozessfähigkeit verwendet werden. Für jede Verteilung wurden 5000 Stichproben mit dem entsprechenden Stichprobenumfang (n = 500, 1000, 3000, 5000, 7500 und 10000) generiert und die p-Werte für die AD-Statistiken berechnet. Anschließend wurde die Wahrscheinlichkeit geschätzt, mit der der AD-Test für Datensätze ohne Normalverteilung zurückgewiesen wird, indem die Anteile der p-Werte ≤ 0,05 und der p-Werte ≤ 0,1 aus den 5000 Stichproben berechnet wurden.

Die Ergebnisse werden in den folgenden Tabellen 10–26 aufgeführt.

**Tabelle 10** Trennschärfe für t-Verteilung mit df = 3 für jeden Stichprobenumfang (n) und p-Wert (0,05; 0,1) **Stichprobenumfang 500 1000 2000 3000 4000 5000 7500 10000**

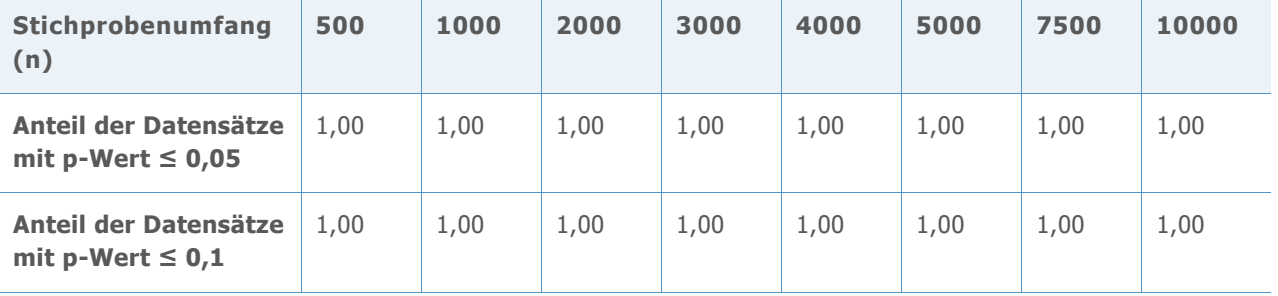

**Tabelle 11** Trennschärfe für t-Verteilung mit df = 5 für jeden Stichprobenumfang (n) und p-Wert (0,05; 0,1)

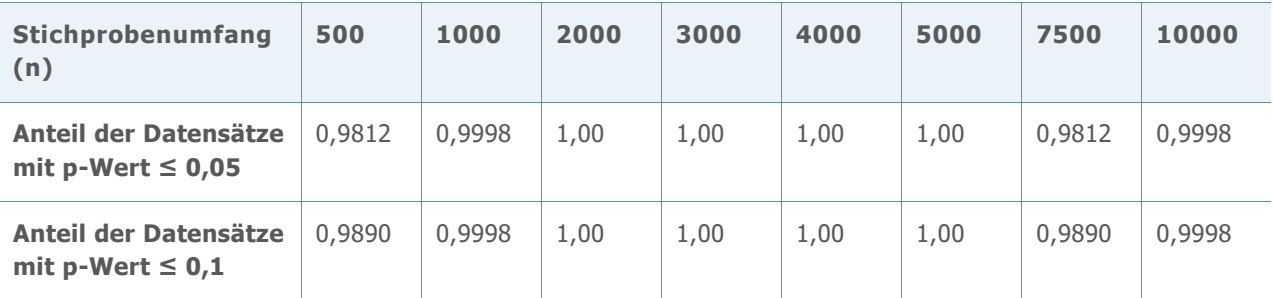

**Tabelle 12** Trennschärfe für Laplace-Verteilung (0;1) für jeden Stichprobenumfang (n) und p-Wert (0,05; 0,1)

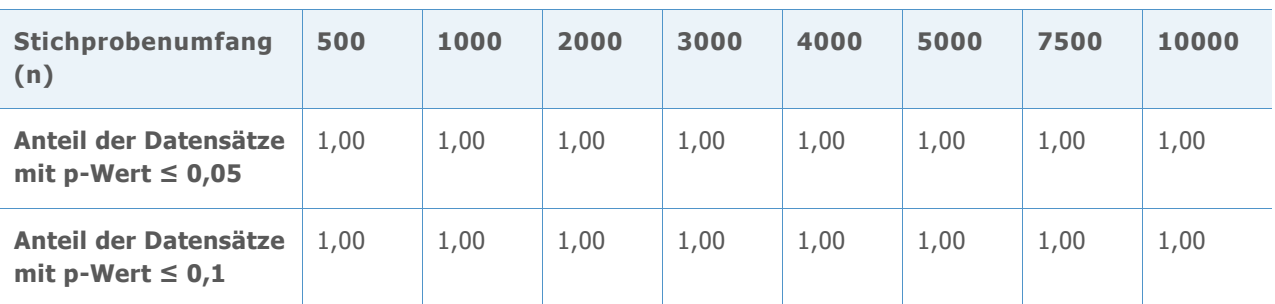

**Tabelle 13** Trennschärfe für Gleichverteilung (0;1) für jeden Stichprobenumfang (n) und p-Wert (0,05; 0,1)

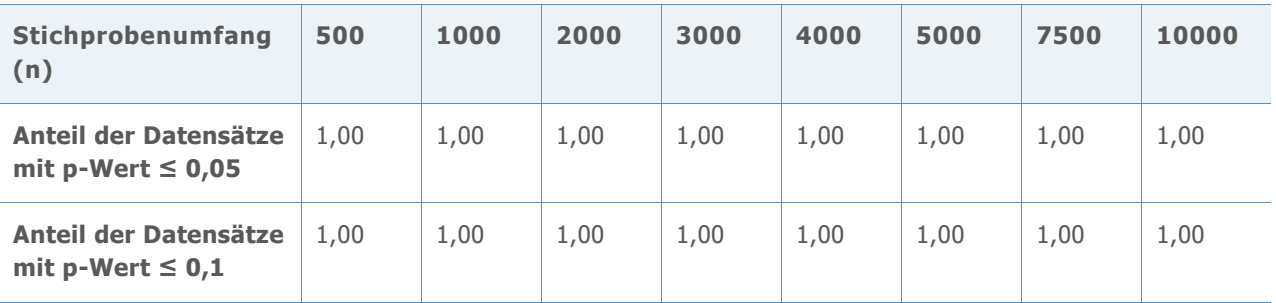

**Tabelle 14** Trennschärfe für Betaverteilung (3;3) für jeden Stichprobenumfang (n) und p-Wert (0,05; 0,1)

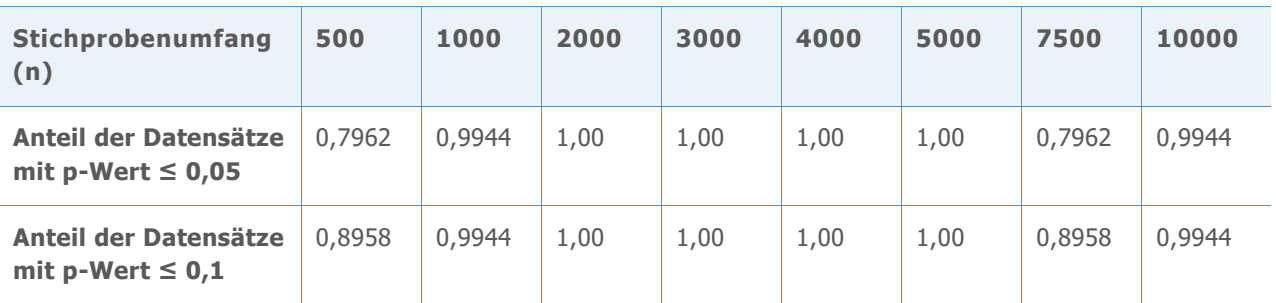

**Tabelle 15** Trennschärfe für Betaverteilung (8;1) für jeden Stichprobenumfang (n) und p-Wert (0,05; 0,1)

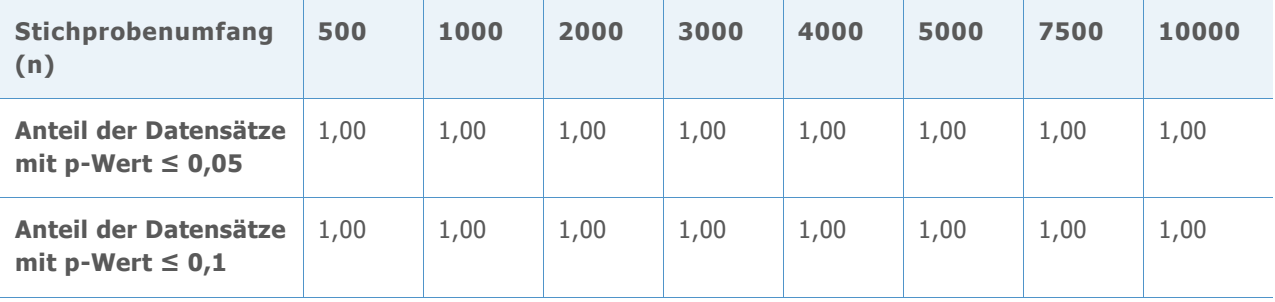

**Tabelle 16** Trennschärfe für Betaverteilung (8;1) für jeden Stichprobenumfang (n) und p-Wert (0,05; 0,1)

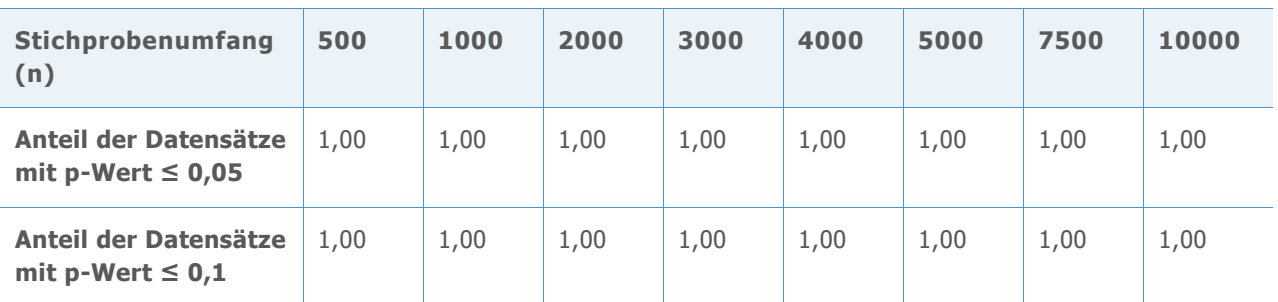

**Tabelle 17** Trennschärfe für Exponentialverteilung (2) für jeden Stichprobenumfang (n) und p-Wert (0,05; 0,1)

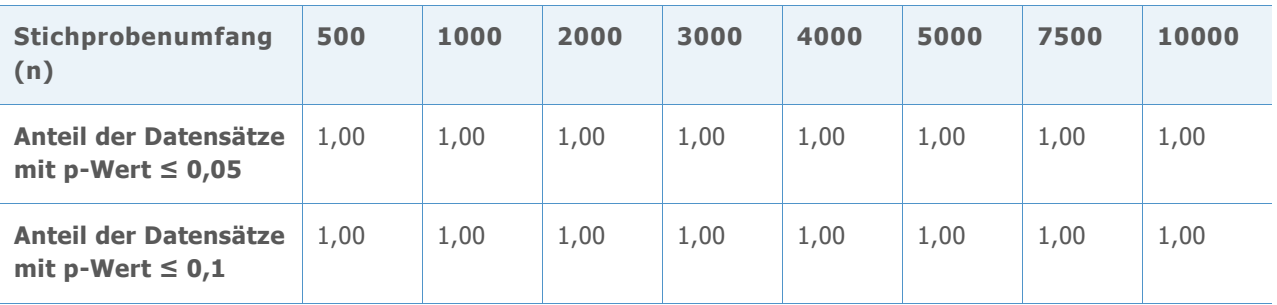

**Tabelle 18** Trennschärfe für Chi-Quadrat-Verteilung (3) für jeden Stichprobenumfang (n) und p-Wert (0,05; 0,1)

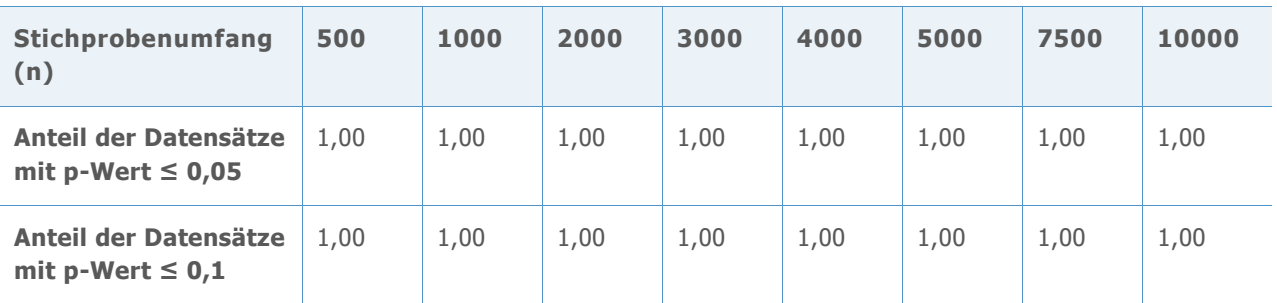

**Tabelle 19** Trennschärfe für Chi-Quadrat-Verteilung (5) für jeden Stichprobenumfang (n) und p-Wert (0,05; 0,1)

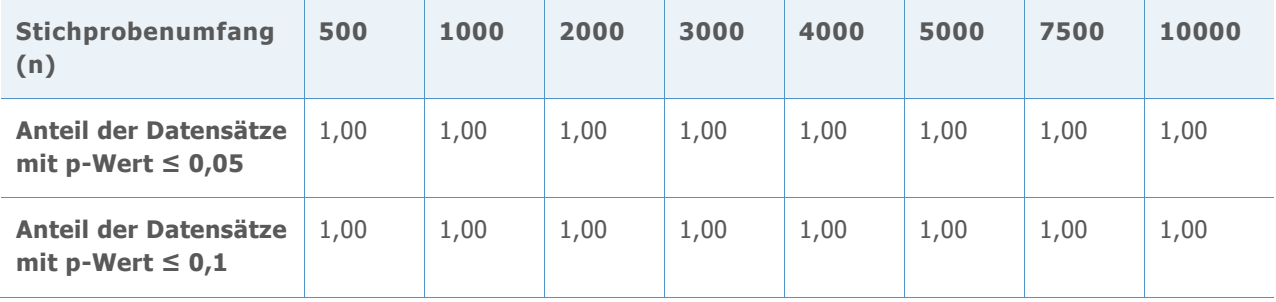

**Tabelle 20** Trennschärfe für Chi-Quadrat-Verteilung (10) für jeden Stichprobenumfang (n) und p-Wert (0,05; 0,1)

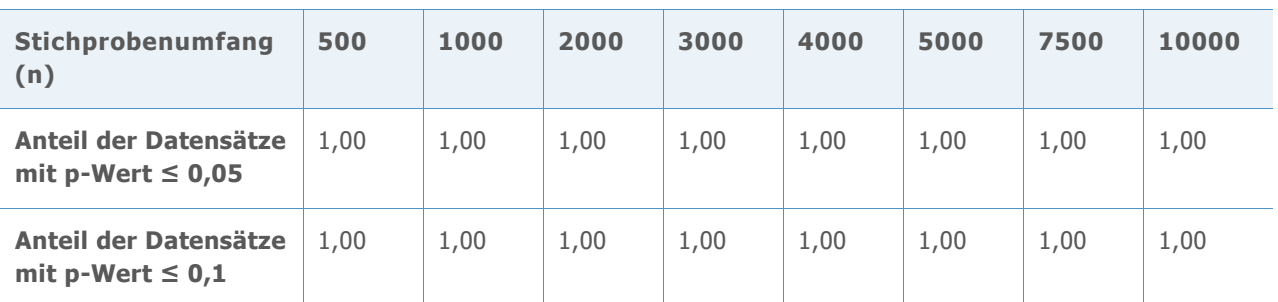

**Tabelle 21** Trennschärfe für Gamma-Verteilung (2; 6) für jeden Stichprobenumfang (n) und p-Wert (0,05; 0,1)

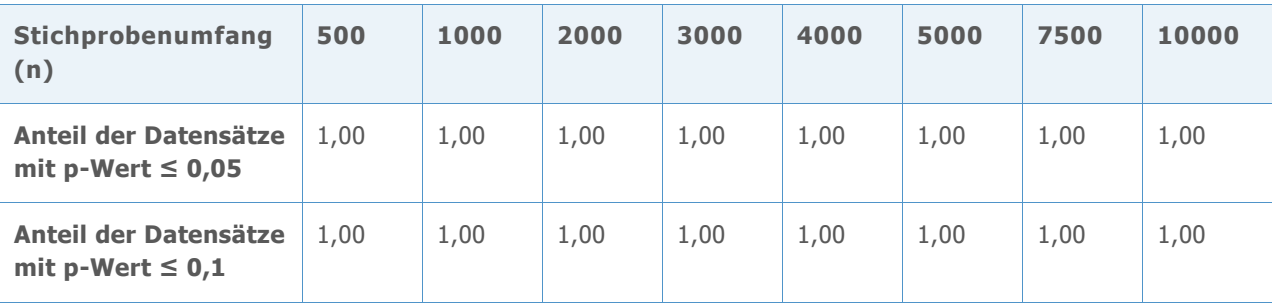

**Tabelle 22** Trennschärfe für Gamma-Verteilung (5; 6) für jeden Stichprobenumfang (n) und p-Wert (0,05; 0,1)

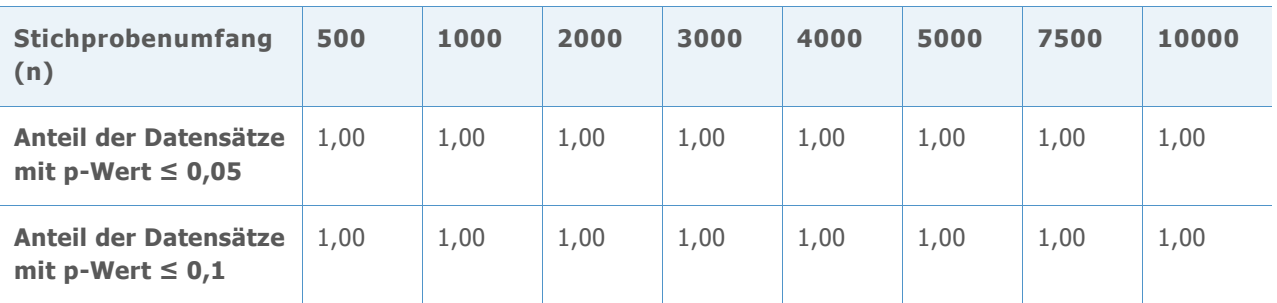

**Tabelle 23** Trennschärfe für Gamma-Verteilung (10; 6) für jeden Stichprobenumfang (n) und p-Wert (0,05; 0,1)

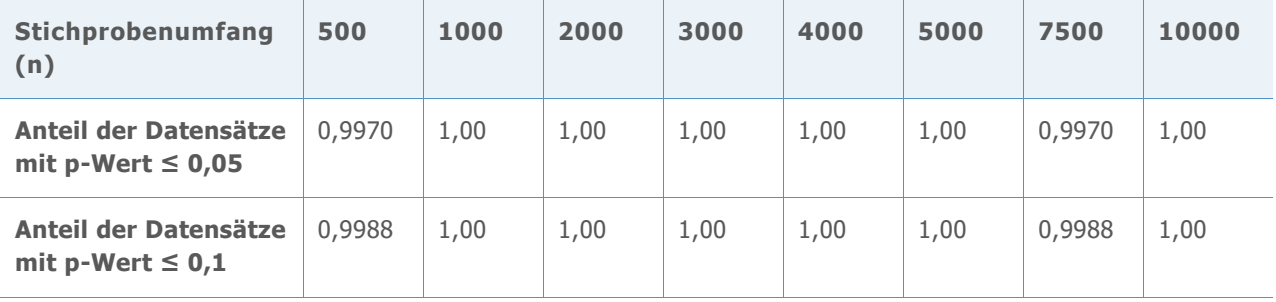

**Tabelle 24** Trennschärfe für Weibull-Verteilung (1; 4) für jeden Stichprobenumfang (n) und p-Wert (0,05; 0,1)

| Stichprobenumfang<br>(n)                        | 500  | 1000 | 2000 | 3000 | 4000 | 5000 | 7500 | 10000 |
|-------------------------------------------------|------|------|------|------|------|------|------|-------|
| Anteil der Datensätze<br>mit p-Wert $\leq 0.05$ | 1,00 | 1,00 | 1,00 | 1,00 | 1,00 | 1,00 | 1,00 | 1,00  |
| Anteil der Datensätze<br>mit p-Wert $\leq 0.1$  | 1,00 | 1,00 | 1,00 | 1,00 | 1,00 | 1,00 | 1,00 | 1,00  |

Ta**belle 25** Trennschärfe für Weibull-Verteilung (4; 4) für jeden Stichprobenumfang (n) und p-Wert (0,05; 0,1)

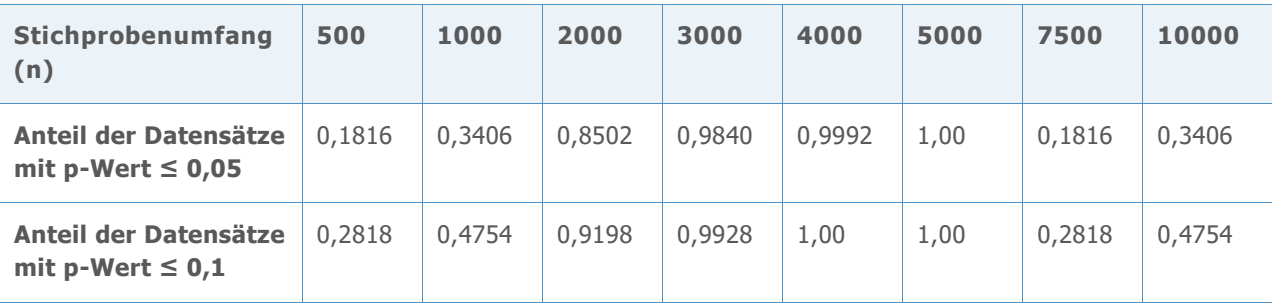

**Tabelle 26** Trennschärfe für Weibull-Verteilung (20; 4) für jeden Stichprobenumfang (n) und p-Wert (0,05; 0,1)

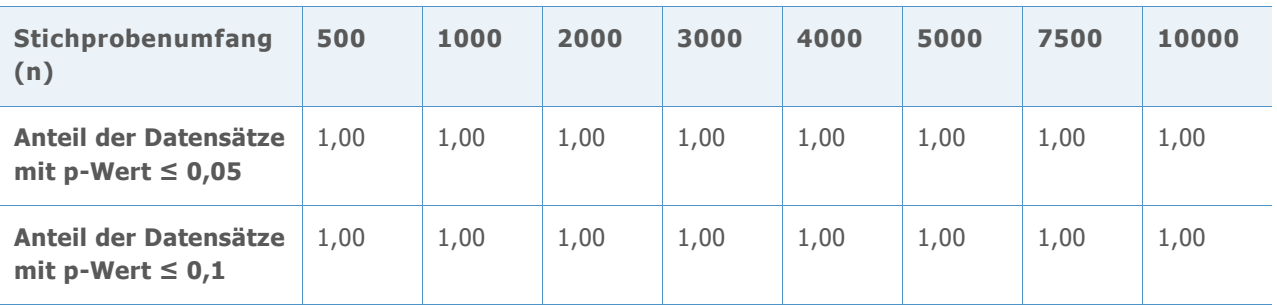

Die Tabellen oben machen deutlich, dass die berechnete Trennschärfe des AD-Tests für nahezu jede untersuchte Nicht-Normalverteilung fast immer 100 % (1,00) oder nahezu 100 % war, was darauf hinweist, dass der AD-Test die Nullhypothese ordnungsgemäß zurückweist und eine Nicht-Normalverteilung bei den meisten großen Stichproben mit nicht normalverteilten Daten erkennt. Die Trennschärfe des Tests ist daher außerordentlich hoch.

Die berechnete Trennschärfe des AD-Tests war in nur zwei Fällen signifikant kleiner als 100 %: bei der Betaverteilung (3;3) mit n= 500 (Tabelle 14) und bei der Weibull-Verteilung (4;4) mit n = 500, 1000, und 3000 (Tabelle 25). Diese beiden Verteilungen liegen jedoch nicht weit von einer Normalverteilung entfernt, wie in den folgenden Abbildungen 1 und 2 dargestellt.

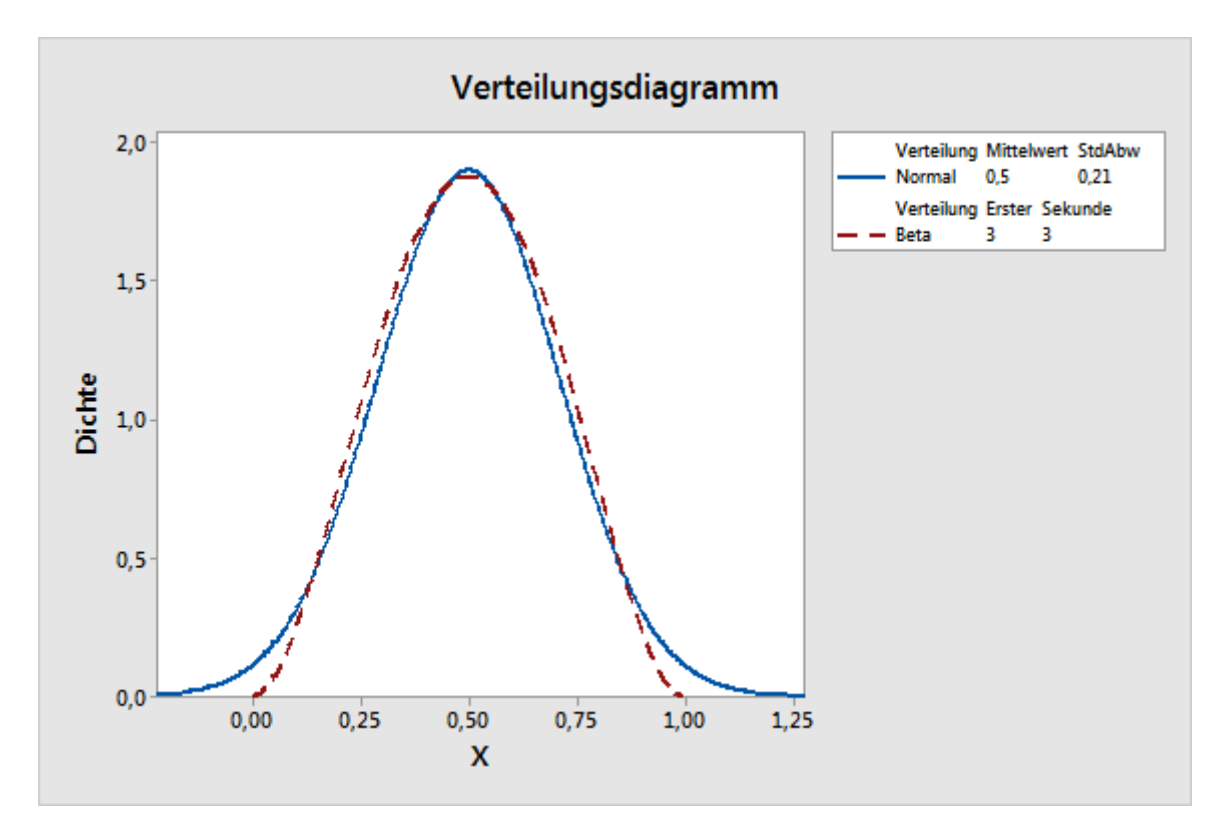

**Abbildung 1** Vergleich der Betaverteilung (3;3) mit einer Normalverteilung.

Wie in Abbildung 1 oben gezeigt, liegt die Betaverteilung (3;3) nahe an einer Normalverteilung. Dies erklärt, warum der AD-Test die Nullhypothese des Vorliegens einer Normalverteilung für einen verringerten Anteil von Datensätzen zurückweist, wenn der Stichprobenumfang kleiner als 1000 ist.

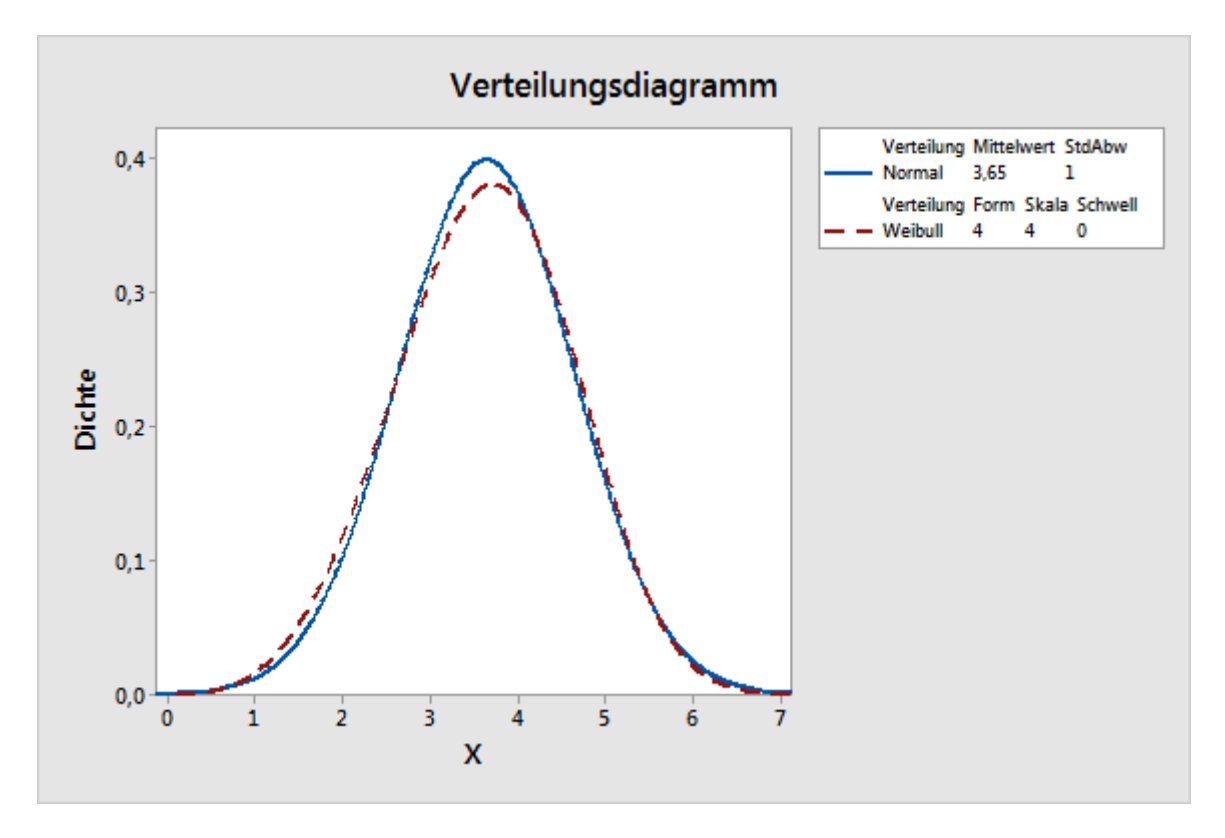

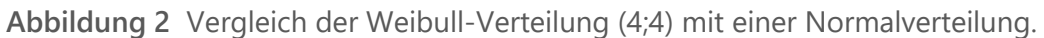

Auch die Weibull-Verteilung (4;4) liegt nahe an einer Normalverteilung, wie in Abbildung 2 gezeigt. Es ist sogar schwierig, diese Verteilung von einer Normalverteilung zu unterscheiden. In dieser Situation kann eine Normalverteilung eine gute Approximation der tatsächlichen Verteilung sein, und die auf einer Normalverteilung basierenden Schätzwerte der Prozessfähigkeit bieten eine angemessene Darstellung der Prozessfähigkeit.

# Anhang C: Umfang der Daten

# Simulation C.1: Bestimmen der erforderlichen Stichprobenumfänge für verschiedene Präzisionsniveaus

## **Einrichtung und Verfahrensweise**

Ohne Einschränkung der Allgemeingültigkeit wurden Stichproben mit den folgenden Mittelwerten und Standardabweichungen generiert, wobei eine untere Spezifikationsgrenze (USG) = -1 und eine obere Spezifikationsgrenze (OSG) = 1 vorausgesetzt wurden:

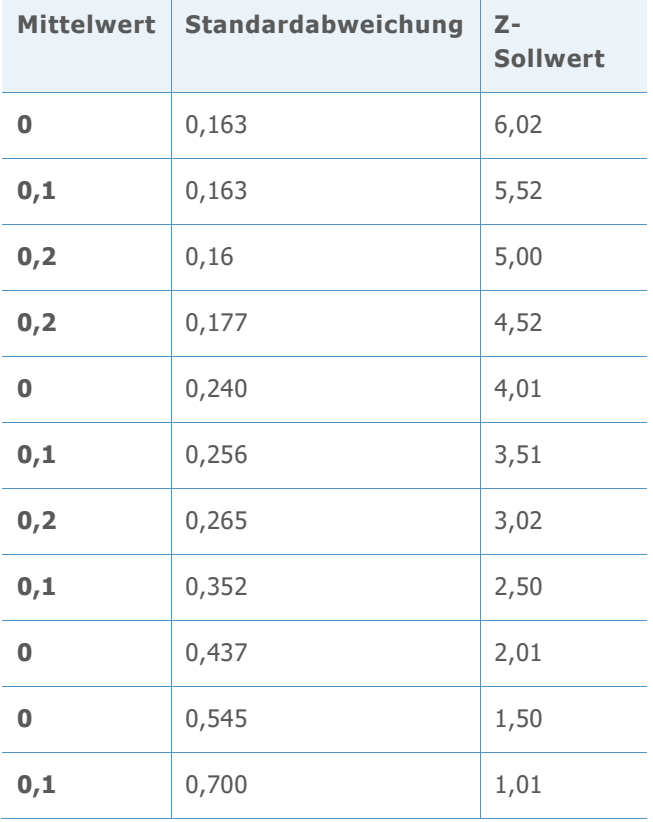

**Tabelle 27** Mittelwert, Standardabweichung und Z-Sollwerte für Stichproben

Die Z-Sollwerte (wahres Z) wurden mit Hilfe der folgenden Formel berechnet, wobei μ der Mittelwert und σ die Standardabweichung ist:

 $p_1 = Prob(X < USG) = \Phi((USG - \mu)/\sigma)$  $p_2 = Prob(X > 0SG) = 1 - \Phi((0SG - \mu)/\sigma) = \Phi((\mu - 0SG)/\sigma)$ Z Sollwert =  $\Phi^{-1}(1 - p_1 - p_2) = -\Phi^{-1}(p_1 + p_2)$ 

Zur Durchführung der Simulation wurden die folgenden Schritte befolgt:

- 1. 10.000 normalverteilte Datensätzen mit einem unterschiedlichen Stichprobenumfang für jeden Z-Sollwert (in Tabelle 27 weiter oben gezeigt).
- 2. Z-Bench-Werte mit Hilfe der generierten Datensätze berechnen. Für jeden Z-Sollwert und jeden Stichprobenumfang gab es 10.000 Z-Werte.
- 3. Die 10.000 Z-Werte vom niedrigsten zum höchsten sortieren. Das 95%-KI für Z-Bench wurde durch Verwendung der (250.; 9750.) geschätzten Z-Werte gebildet, das 90%-KI durch Verwendung der (500.; 9500.) geschätzten Z-Werte und das 80%-KI durch Verwendung der (1000.; 9000.) geschätzten Z-Werte.
- 4. Die Anzahl von Beobachtungen ermitteln, die bei den gewählten Konfidenzniveaus zu einer Differenz zwischen dem geschätzten und dem wahren Z-Wert innerhalb eines bestimmten Bereichs führen (Präzision).

Zum Durchführen des 4. Schritts der Simulation musste zunächst der Bereich bzw. das Präzisionsniveau ermittelt werden, der bzw. das für die Auswahl des Stichprobenumfangs angemessen war. Es ist nicht möglich, in allen Situationen dasselbe Präzisionsniveau zu verwenden, da die erforderliche Präzision vom wahren Wert des geschätzten Z abhängt. In der unten stehenden Tabelle wird zum Beispiel die Beziehung zwischen festen Präzisionsniveaus und den Fehlern pro Million Möglichkeiten (DPMO) für zwei verschiedene Z-Werte gezeigt:

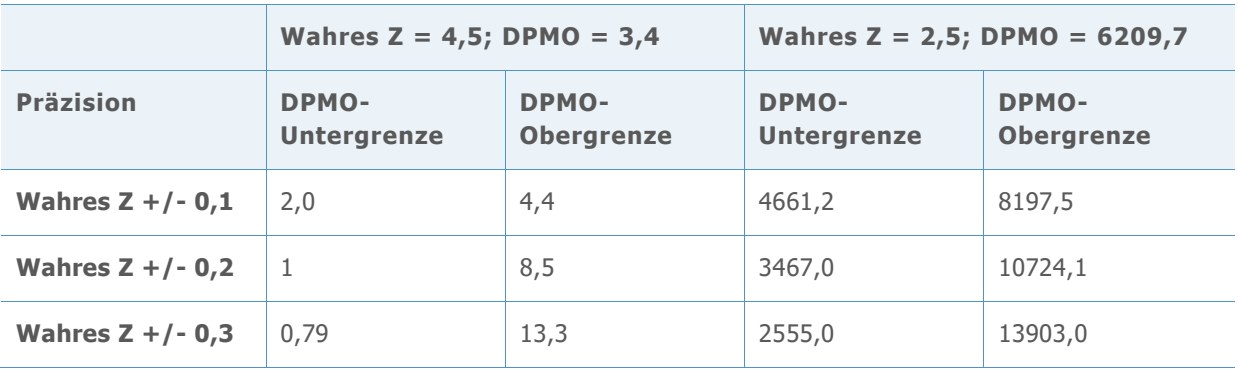

**Tabelle 28** Beziehung zwischen wahrem Z, DPMO und Präzisionsniveau

Wie in der Tabelle gezeigt, können alle drei Präzisionsniveaus (+/-0,1, +/-0,2 und +/-0,3) in Betracht werden, wenn der Z-Wert 4,5 ist, da die resultierende Differenz zwischen den Werten der DPMO-Untergrenze und der DPMO-Obergrenze (z. B. 0,79 und 13,3) in den meisten Anwendungen unter Umständen keinen größeren praktischen Konsequenzen hat. Wenn der wahre Z-Wert jedoch 2,5 lautet, sind die Präzisionsniveaus +/-0,2 und +/-0,3

möglicherweise nicht akzeptabel. Beim Präzisionsniveau +/-0,3 ist die DPMO-Obergrenze zum Beispiel 13.903 und unterscheidet sich somit erheblich von der DPMO-Untergrenze 6209. Daher sollte die Präzision allem Anschein nach basierend auf dem wahren Z-Wert gewählt werden.

Für diese Simulation wurden die folgenden drei Präzisionsniveaus verwendet, um die erforderliche Anzahl an Beobachtungen zu ermitteln.

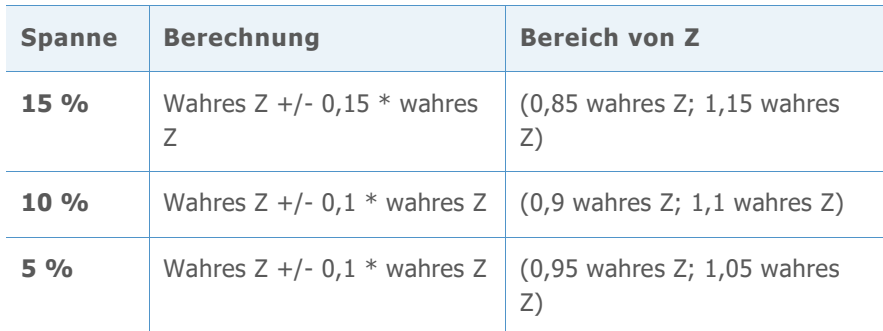

**Tabelle 29** Präzisionsniveaus für Z für die Simulation

#### **ZUSAMMENFASSUNG DER ERGEBNISSE**

Sie finden die wichtigsten Ergebnisse der Simulation in der unten stehenden Tabelle 30. In der Tabelle wird die Anzahl an Beobachtungen aufgeführt, die für verschiedene Z-Sollwerte bei jedem der drei Präzisionsniveaus mit einer 90%-Konfidenz erforderlich ist.

**Tabelle 30** Erforderliche Anzahl an Beobachtungen für jede Präzisionsspanne mit einem 90%-Konfidenzniveau

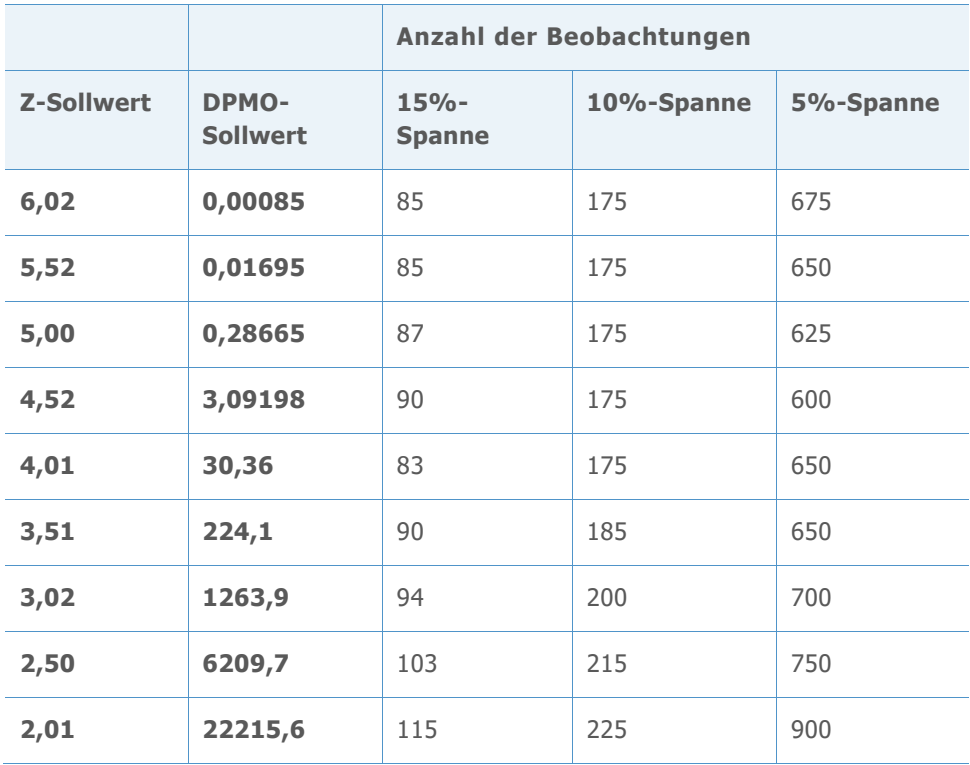

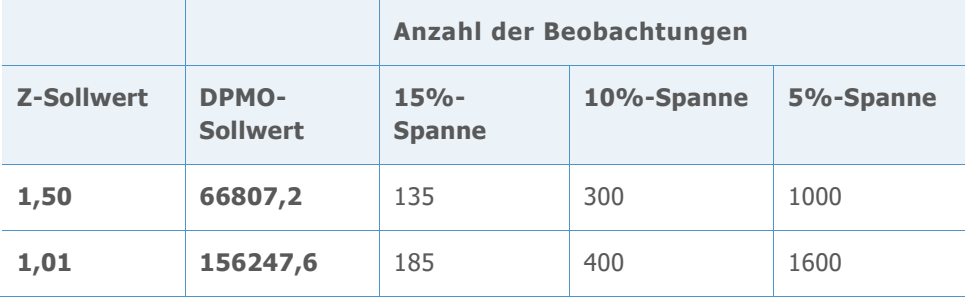

Beachten Sie, dass sich die Anzahl der erforderlichen Beobachtungen erhöht, wenn die Präzisionsspanne enger wird. Wenn darüber hinaus das Konfidenzniveau von 90 % auf 95 % angehoben wird, sind deutlich mehr Beobachtungen nötig. Dies wird in den detaillierten Simulationsergebnissen deutlich, die in den Tabellen 31–52 der folgenden Abschnitte aufgeführt sind.

Auf Grundlage der Simulationsergebnisse kann geschlussfolgert werden:

- 1. Die Anzahl der Beobachtungen, die erforderlich sind, um hinreichend genaue Schätzwerte der Prozessfähigkeit zu erhalten, variiert in Abhängigkeit von der wahren Prozessfähigkeit.
- 2. Bei häufigen Benchmark-Z-Sollwerten (Z > 3) besteht bei Verwendung eines Minimums von 100 Beobachtungen eine Konfidenz von ca. 90 %, dass das geschätzte Prozess-Benchmark-Z innerhalb von 15 % des wahren Z liegt (0,85 \* wahres Z; 1,15 \* wahres Z). Wenn Sie die Anzahl der Beobachtungen auf 175 oder mehr erhöhen, liegt die Präzision des geschätzten Benchmark-Z in einer Spanne von 10 % (0,9 \* wahres Z;  $1,1$  \* wahres Z).

#### **Detaillierte Simulationsergebnisse**

In den folgenden Tabellen werden die spezifischen Ergebnisse der Simulation aufgeführt, die in der vorangegangenen Tabelle 30 zusammengefasst wurden. Für jeden Z-Sollwert sowie für jedes Konfidenzniveau und jedes Präzisionsniveau wird die Mindestanzahl an Beobachtungen ermittelt, so dass das entsprechende Konfidenzintervall innerhalb des Referenzintervalls liegt.

Im ersten der folgenden Ergebnissätze gilt beispielsweise: Wenn der Z-Sollwert = 6,02, wird das Referenzintervall für die 15%-Präzisionsspanne als (5,117; 6,923) berechnet, wie in Zeile 1 der Tabelle 31 gezeigt. Beachten Sie in Tabelle 32, dass die Intervalle in Spalte 3 bei einer Konfidenz von 90 % erst dann innerhalb dieses Referenzintervalls liegen, wenn die Anzahl der Beobachtungen auf 85 erhöht wird. Daher ist 85 die geschätzte Mindestanzahl von Beobachtungen, die erforderlich ist, um eine Konfidenz von 90 % mit einer 15%- Präzisionsspanne zu erhalten, wenn der Z-Sollwert 6,02 ist. Die Ergebnisse für die Konfidenzniveaus und Präzisionsspannen für die anderen Z-Sollwerte in den Tabellen 33–51 können ähnlich interpretiert werden.

**Z-SOLLWERT = 6,02; DPMO-SOLLWERT = 0,00085**

**Tabelle 31** Verwendete Referenzintervalle zur Auswahl der Mindestanzahl von Beobachtungen für jedes Präzisionsniveau

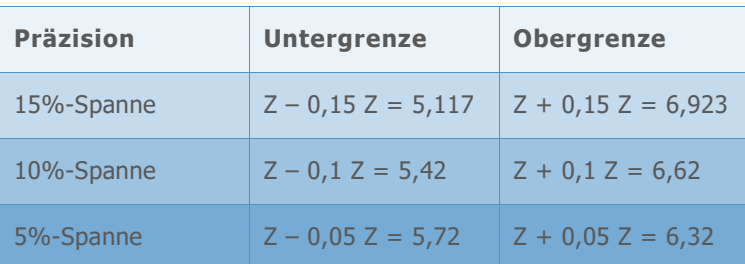

**Tabelle 32** Simulierte Konfidenzintervalle von Benchmark-Z für eine jeweils unterschiedliche Anzahl von Beobachtungen

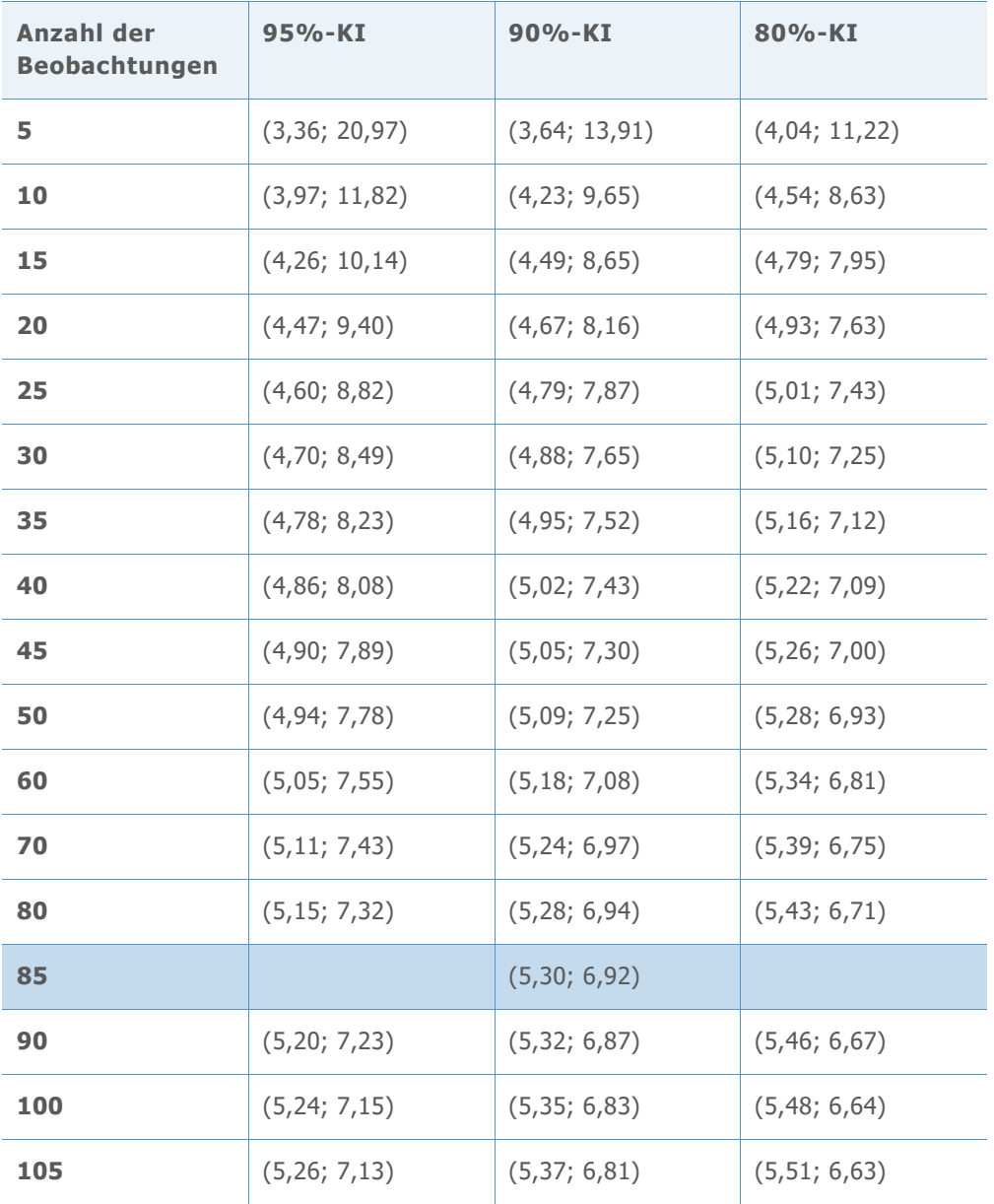

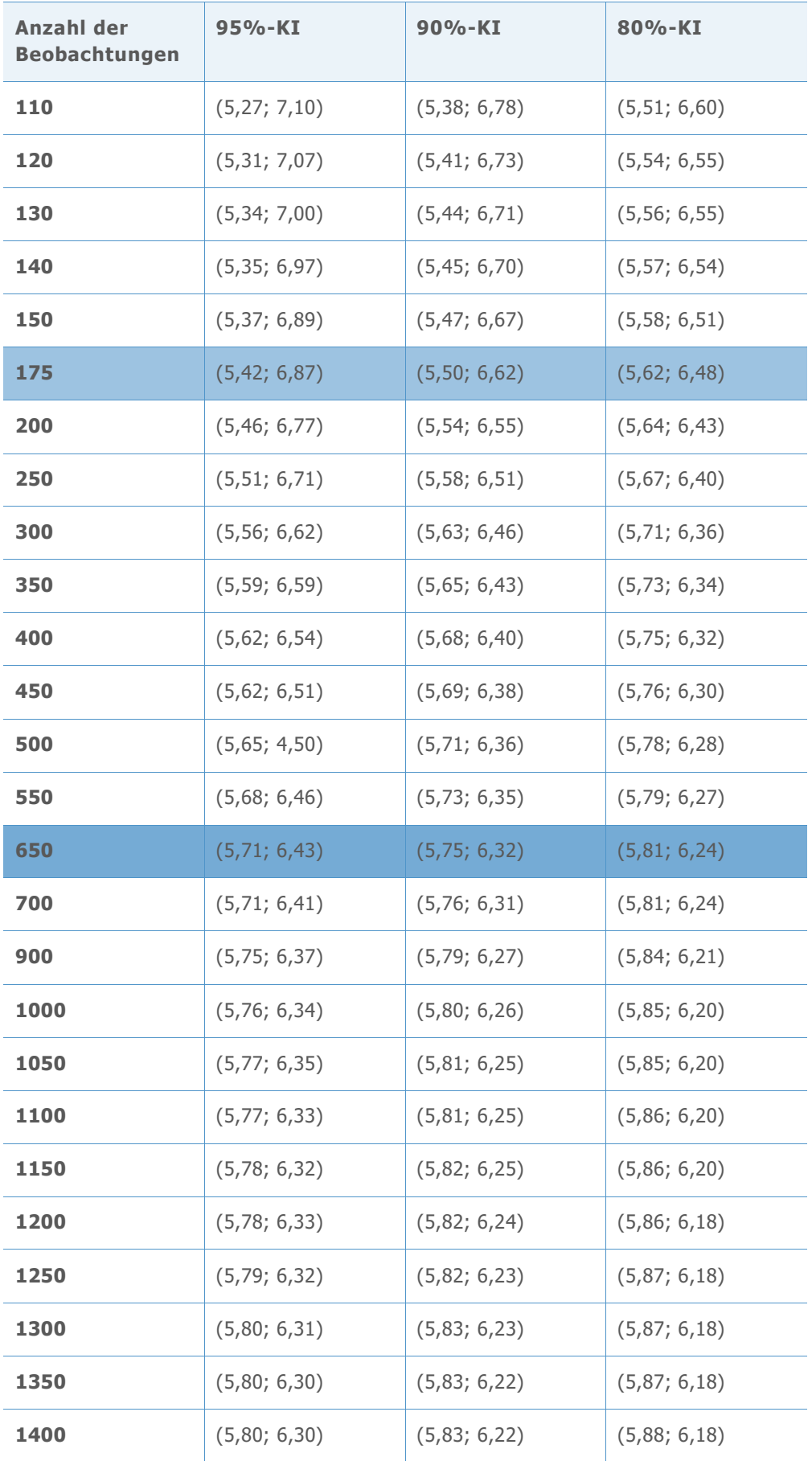

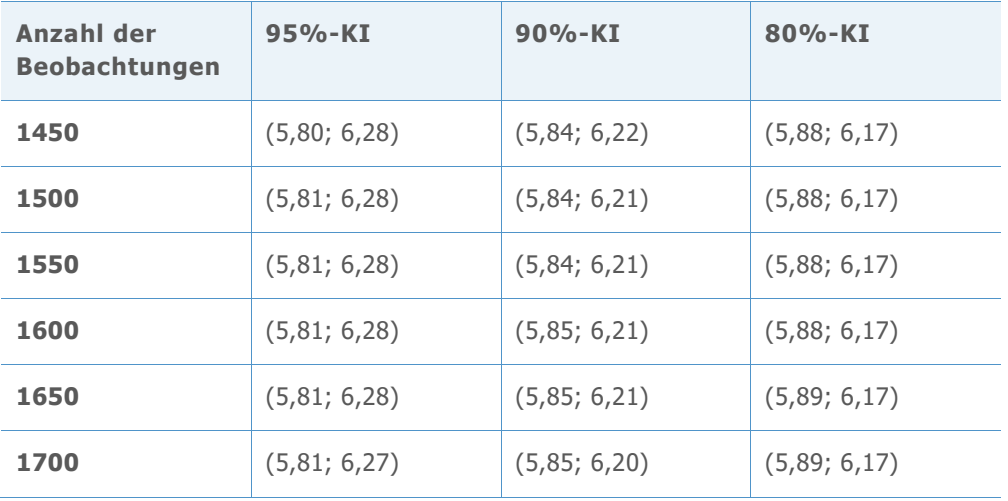

**Z-SOLLWERT = 5,52; DPMO-SOLLWERT = 0,01695**

**Tabelle 33** Verwendete Referenzintervalle zur Auswahl der Mindestanzahl der Beobachtungen für jedes Präzisionsniveau

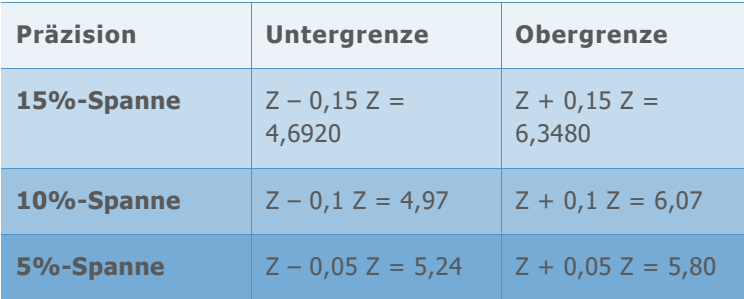

**Tabelle 34** Simulierte Konfidenzintervalle von Benchmark-Z für eine jeweils unterschiedliche Anzahl von Beobachtungen

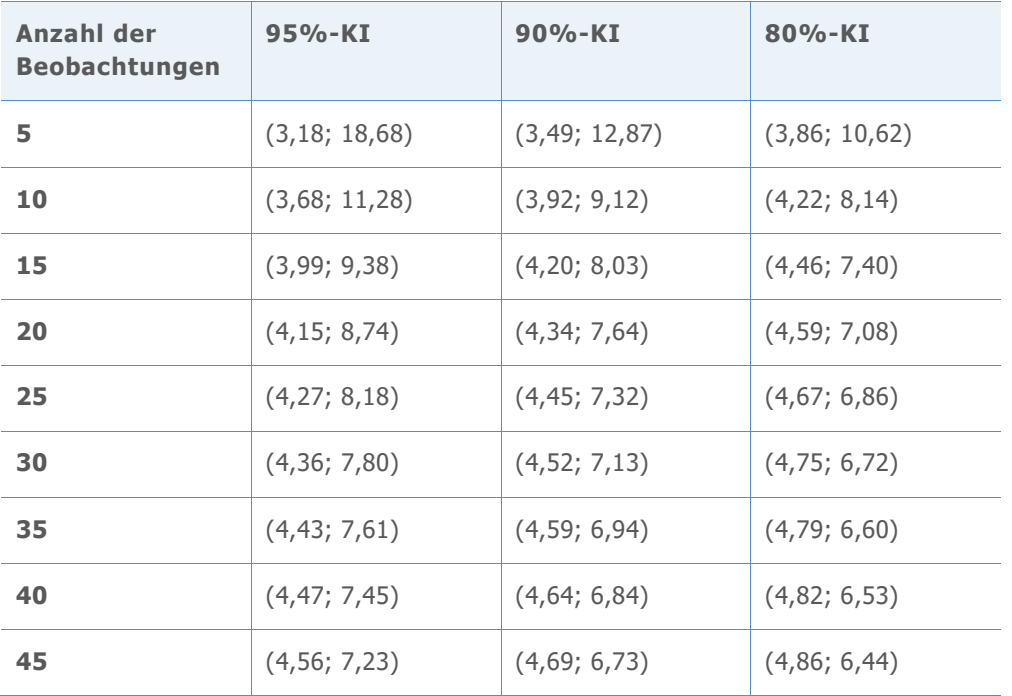

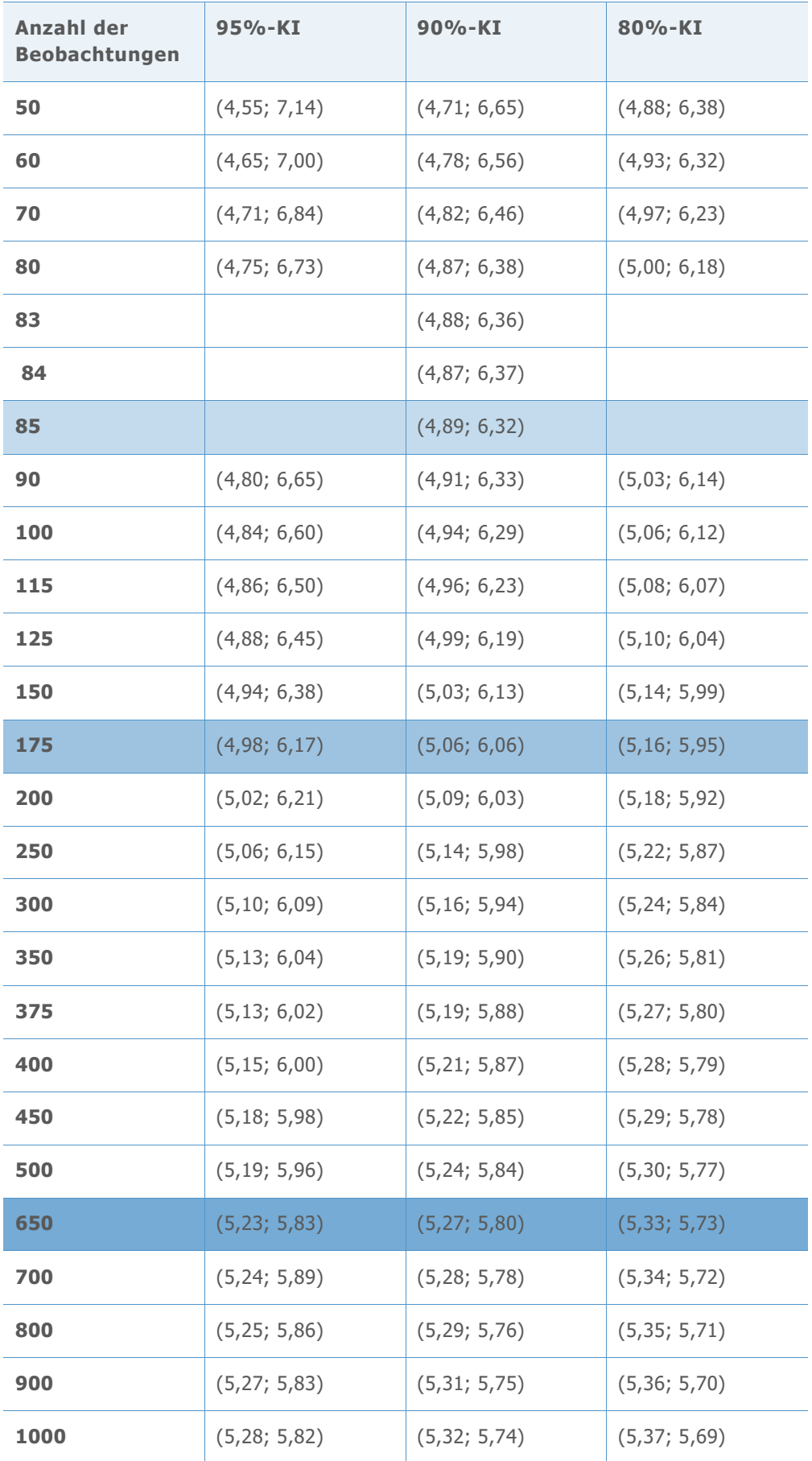

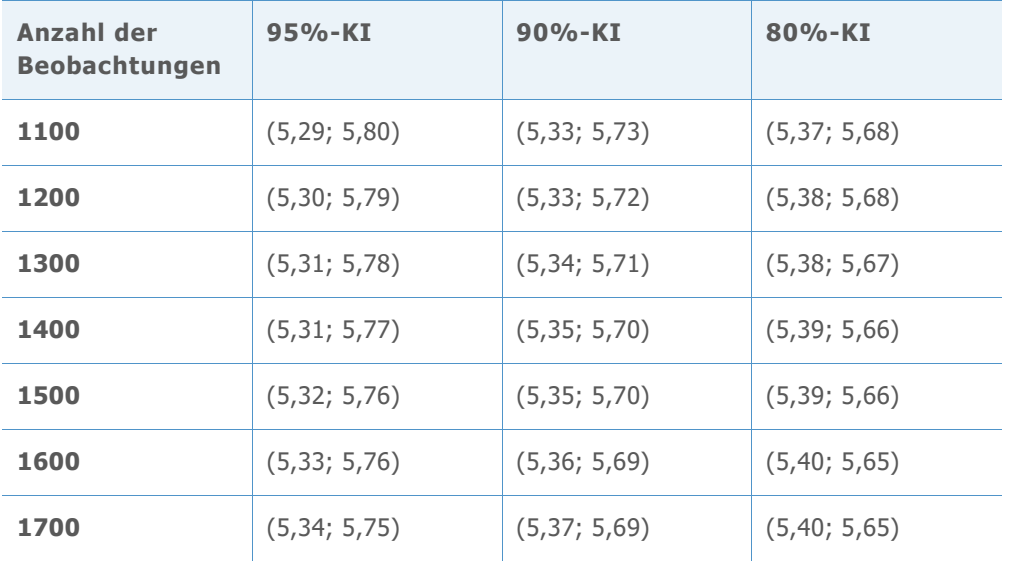

**Z-SOLLWERT = 5,00; DPMO-SOLLWERT = 0,28665**

**Tabelle 35** Verwendete Referenzintervalle für die Auswahl der Mindestanzahl von Beobachtungen für jedes Präzisionsniveau

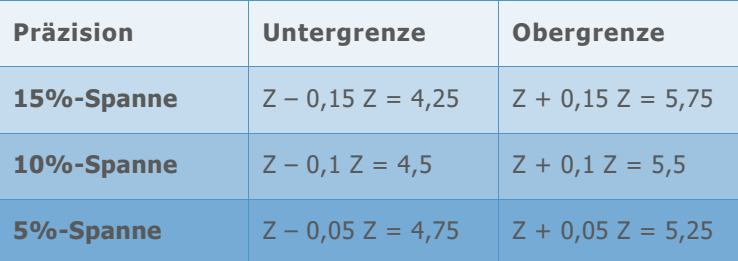

**Tabelle 36** Simulierte Konfidenzintervalle von Benchmark-Z für eine jeweils unterschiedliche Anzahl von Beobachtungen

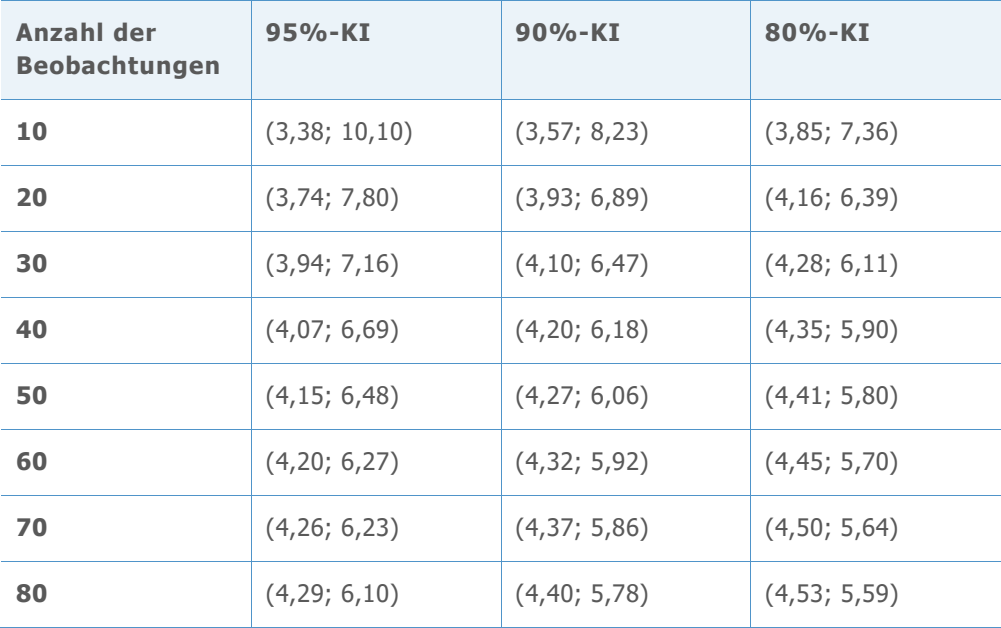

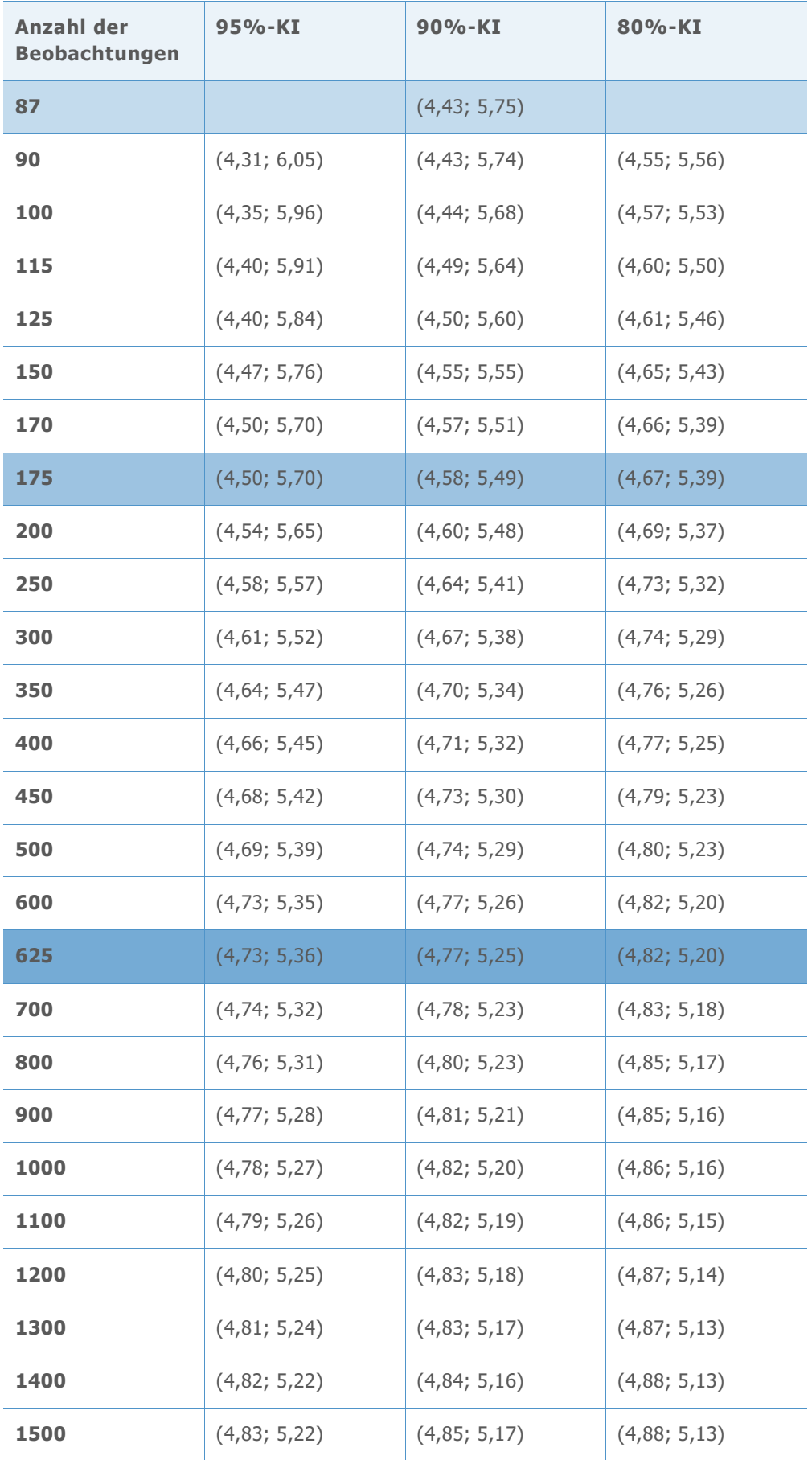

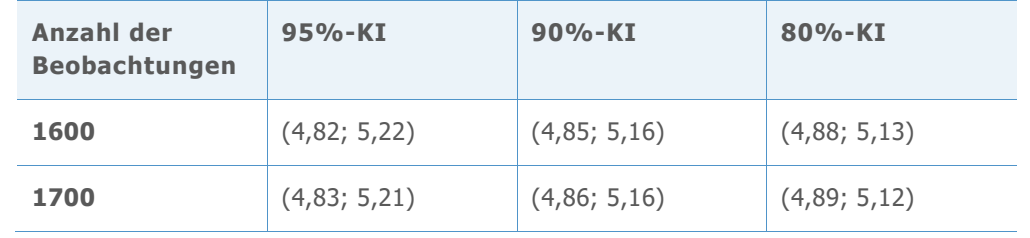

#### **Z-SOLLWERT = 4,52; DPMO-SOLLWERT = 3,09198**

**Tabelle 37** Verwendete Referenzintervalle für die Auswahl der Mindestanzahl von Beobachtungen für jedes Präzisionsniveau

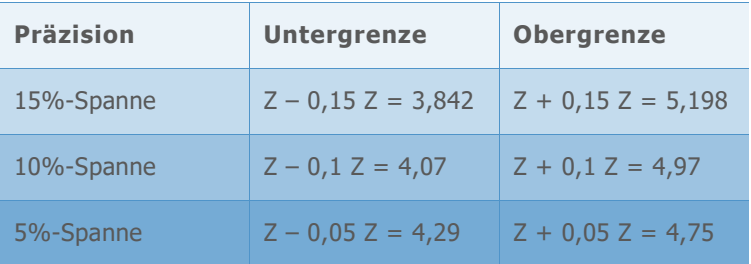

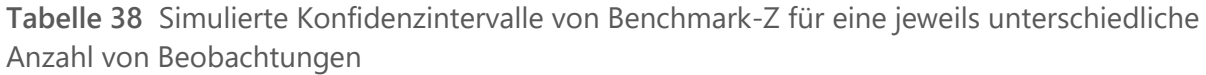

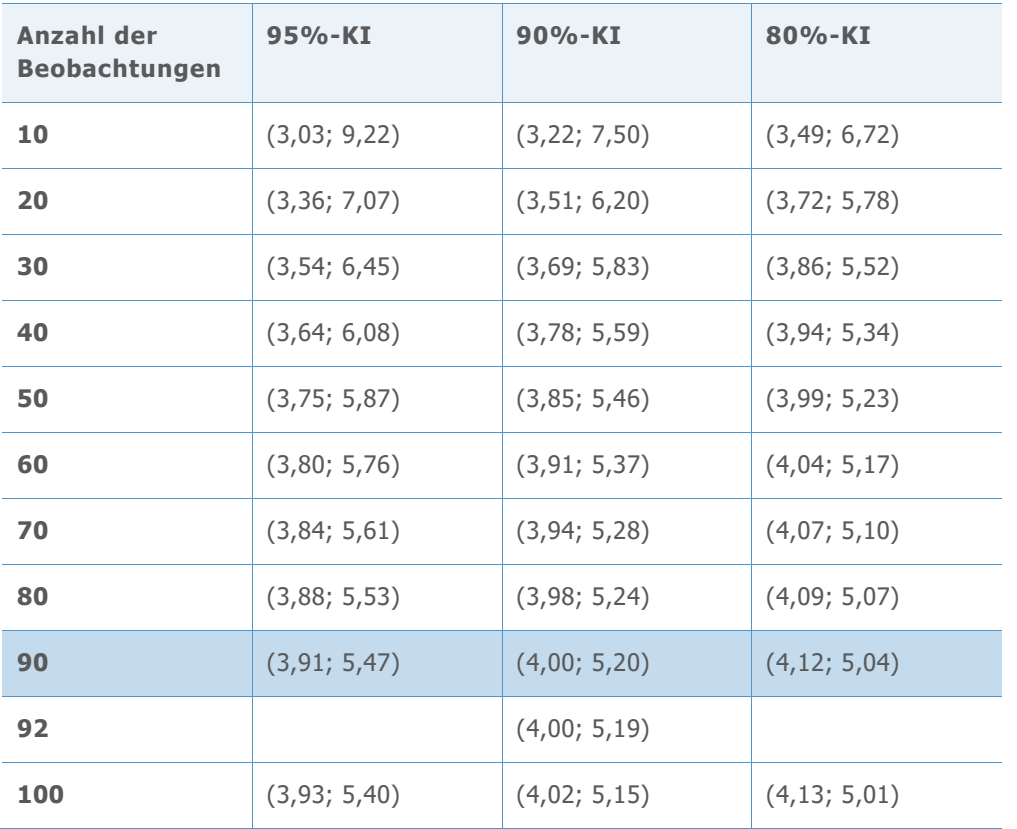

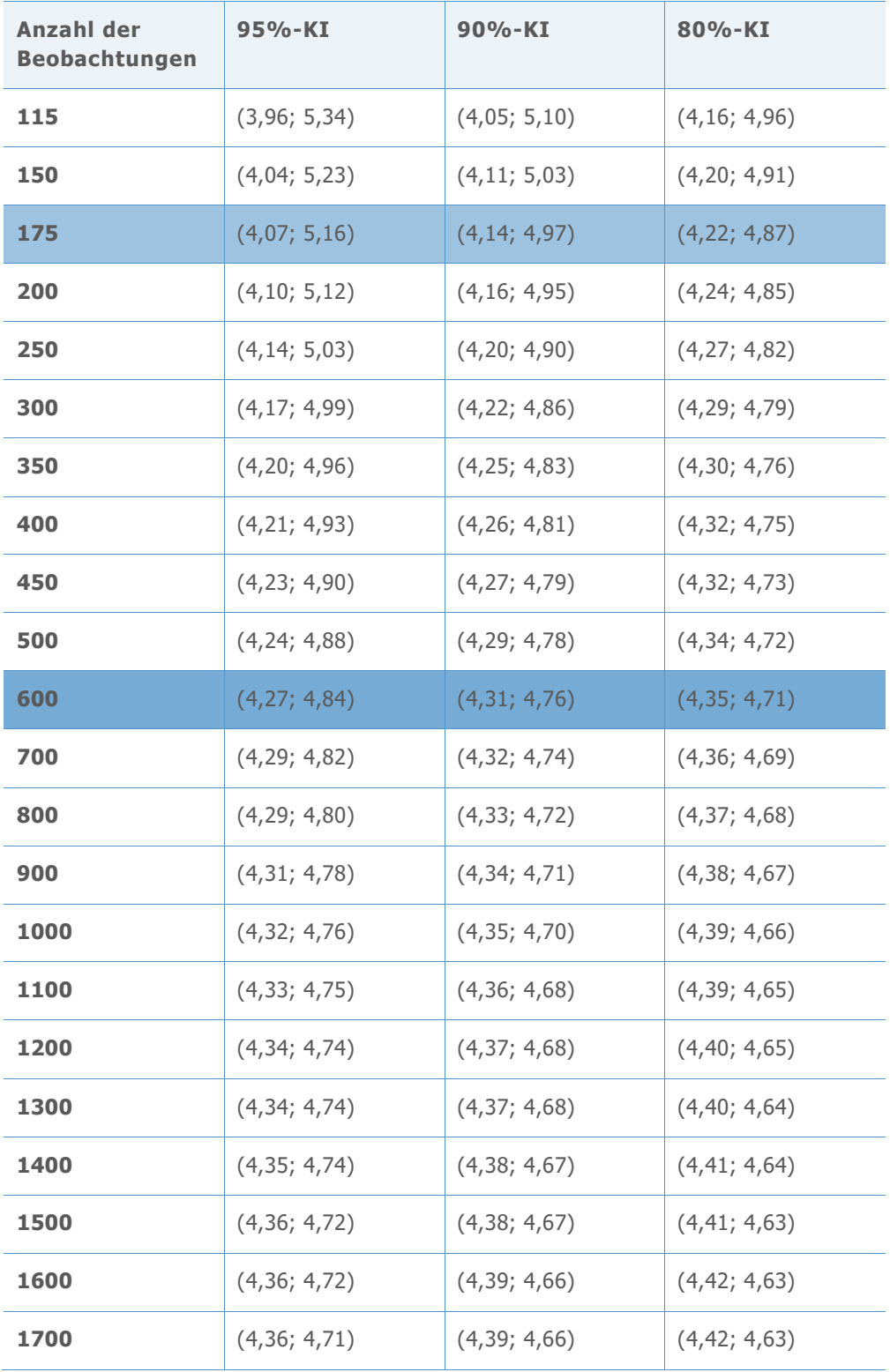

**Z-SOLLWERT = 4,01; DPMO-SOLLWERT = 30,36**

**Tabelle 39** Verwendete Referenzintervalle für die Auswahl der Mindestanzahl von Beobachtungen für jedes Präzisionsniveau

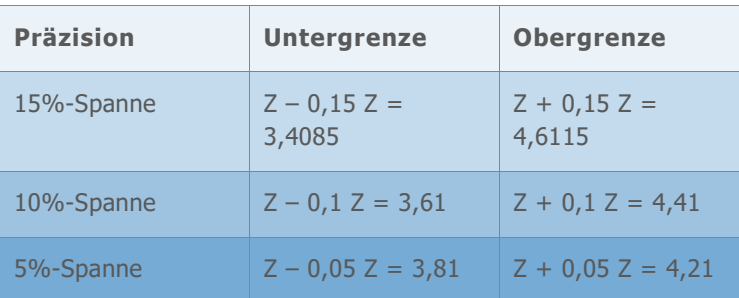

**Tabelle 40** Simulierte Konfidenzintervalle von Benchmark-Z für eine jeweils unterschiedliche Anzahl von Beobachtungen

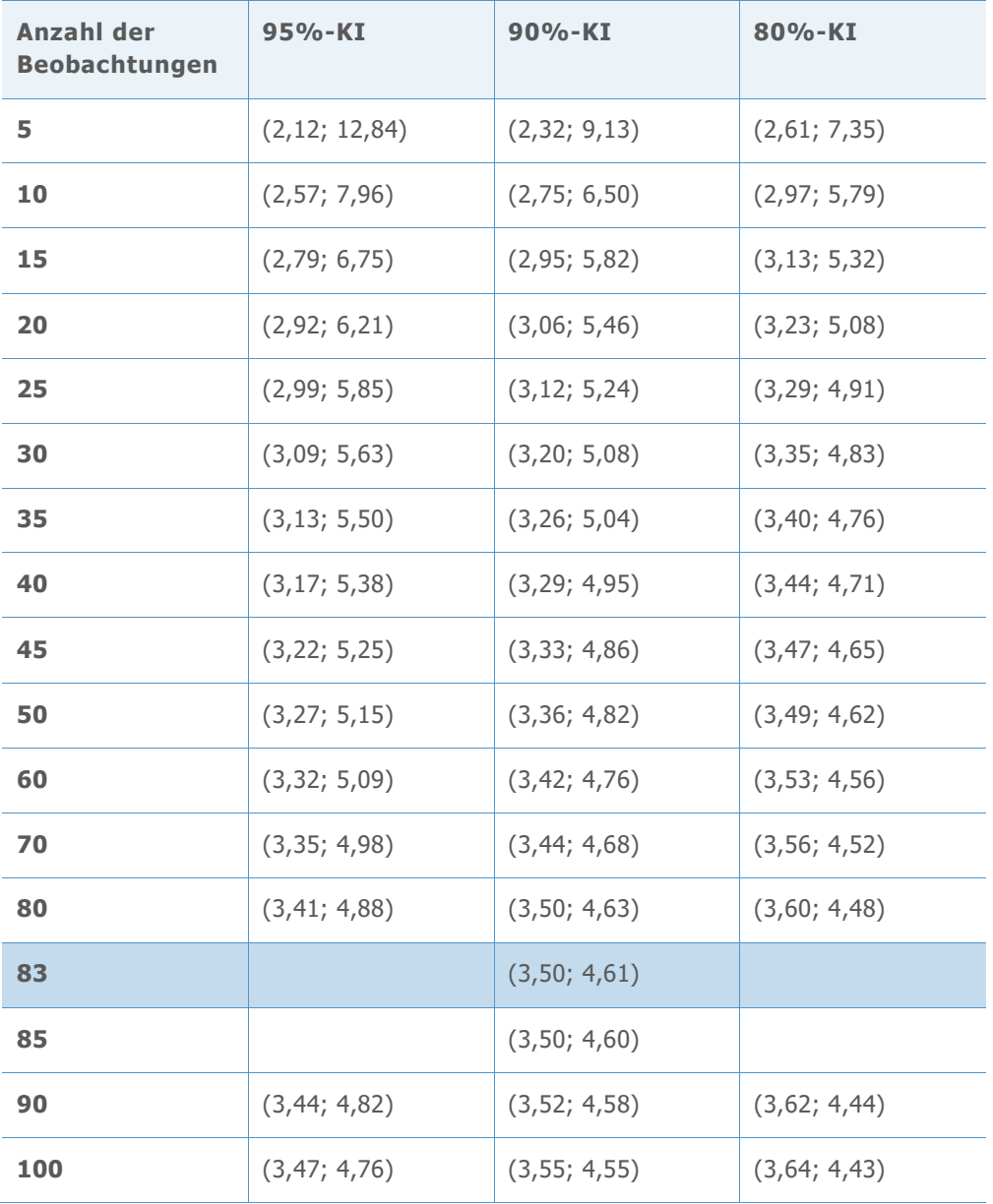

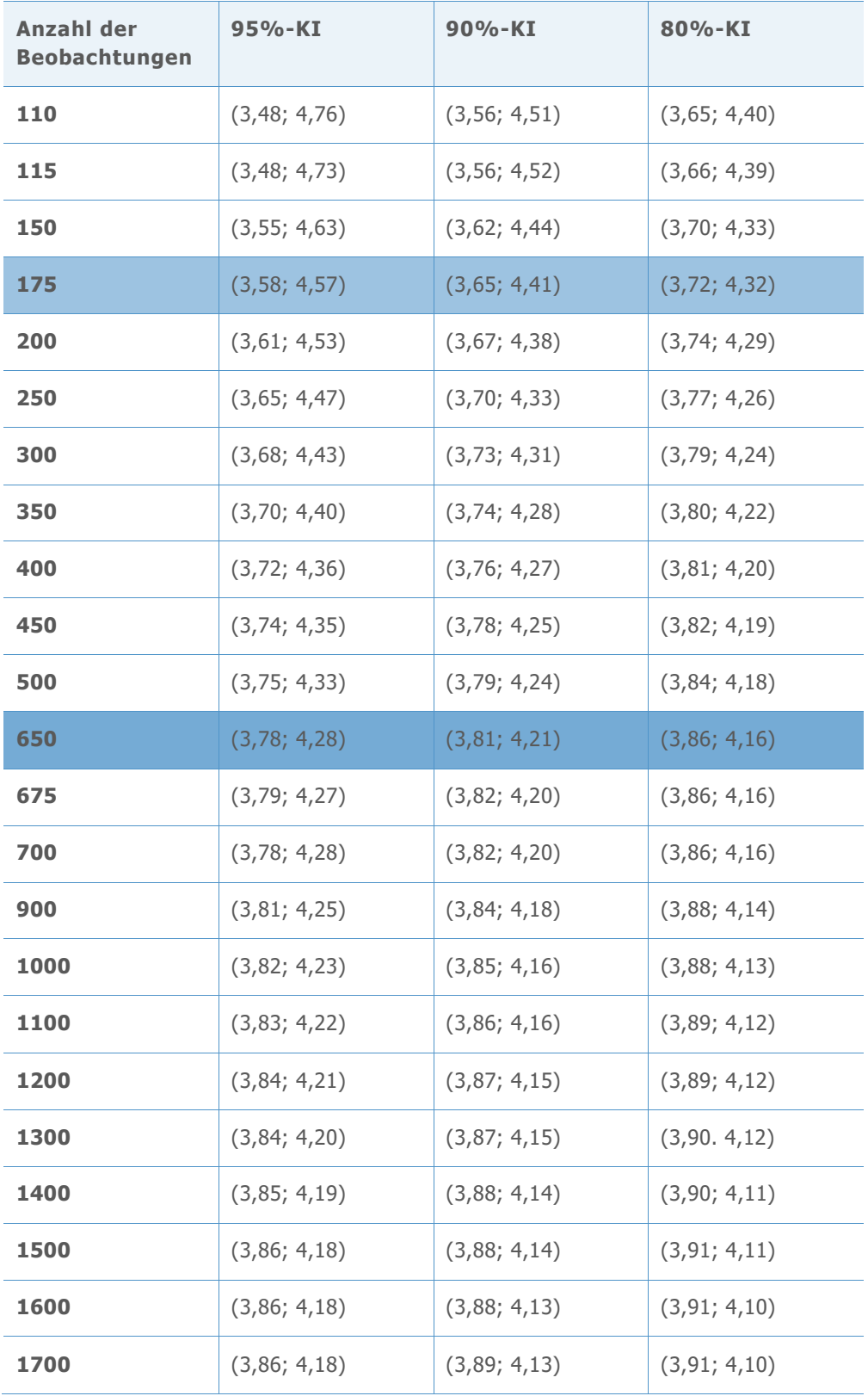

**Z-SOLLWERT = 3,51; DPMO-SOLLWERT = 224,1**

**Tabelle 41** Verwendete Referenzintervalle für die Auswahl der Mindestanzahl von Beobachtungen für jedes Präzisionsniveau

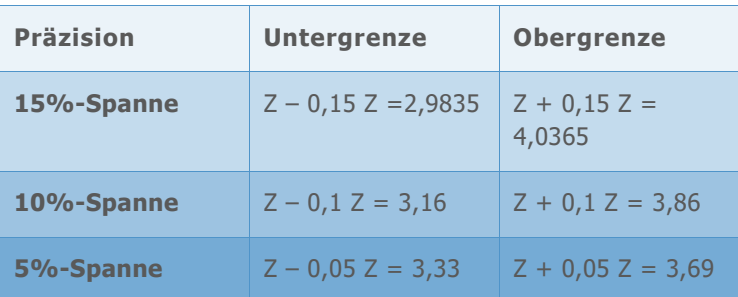

**Tabelle 42** Simulierte Konfidenzintervalle von Benchmark-Z für eine jeweils unterschiedliche Anzahl von Beobachtungen

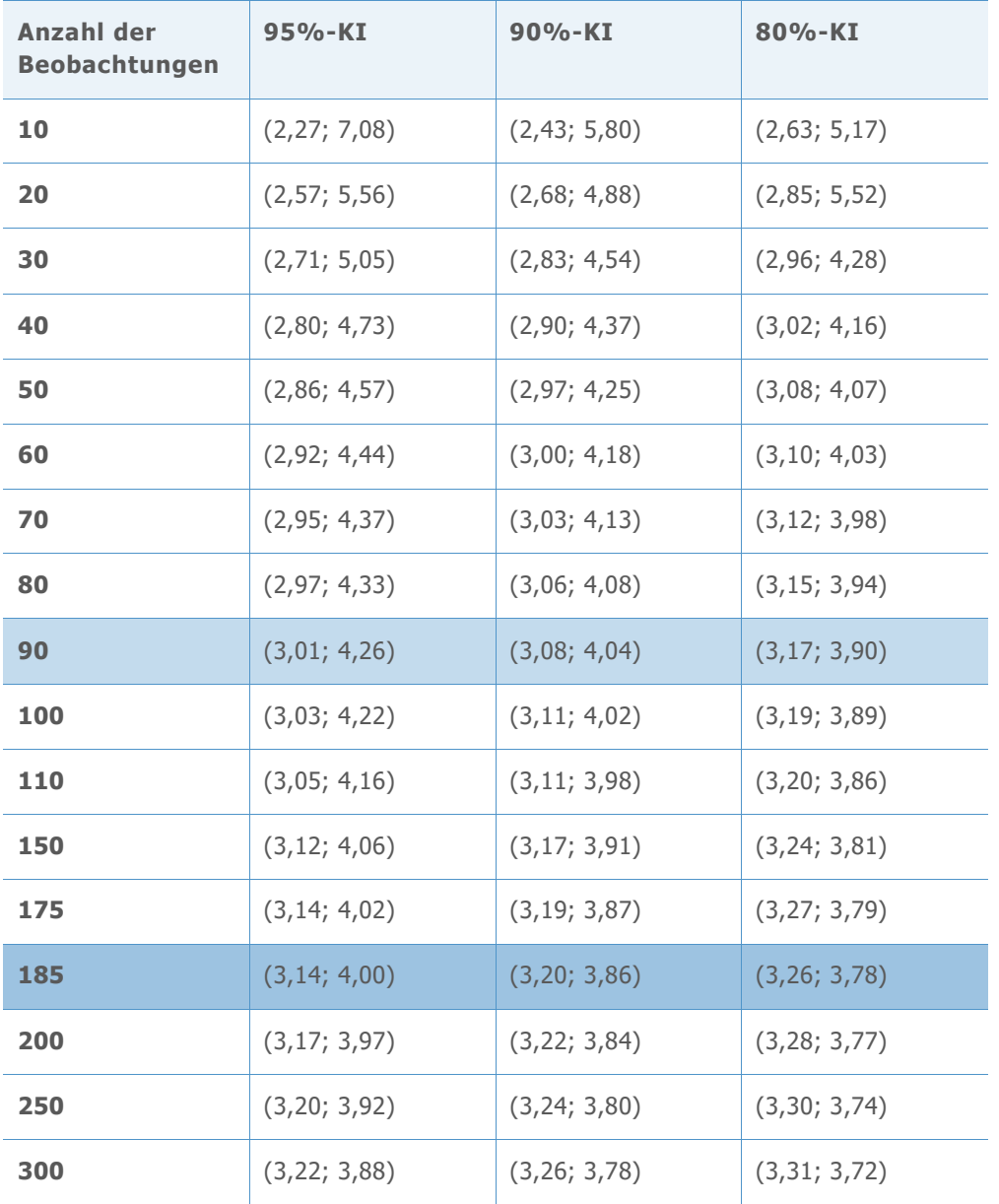

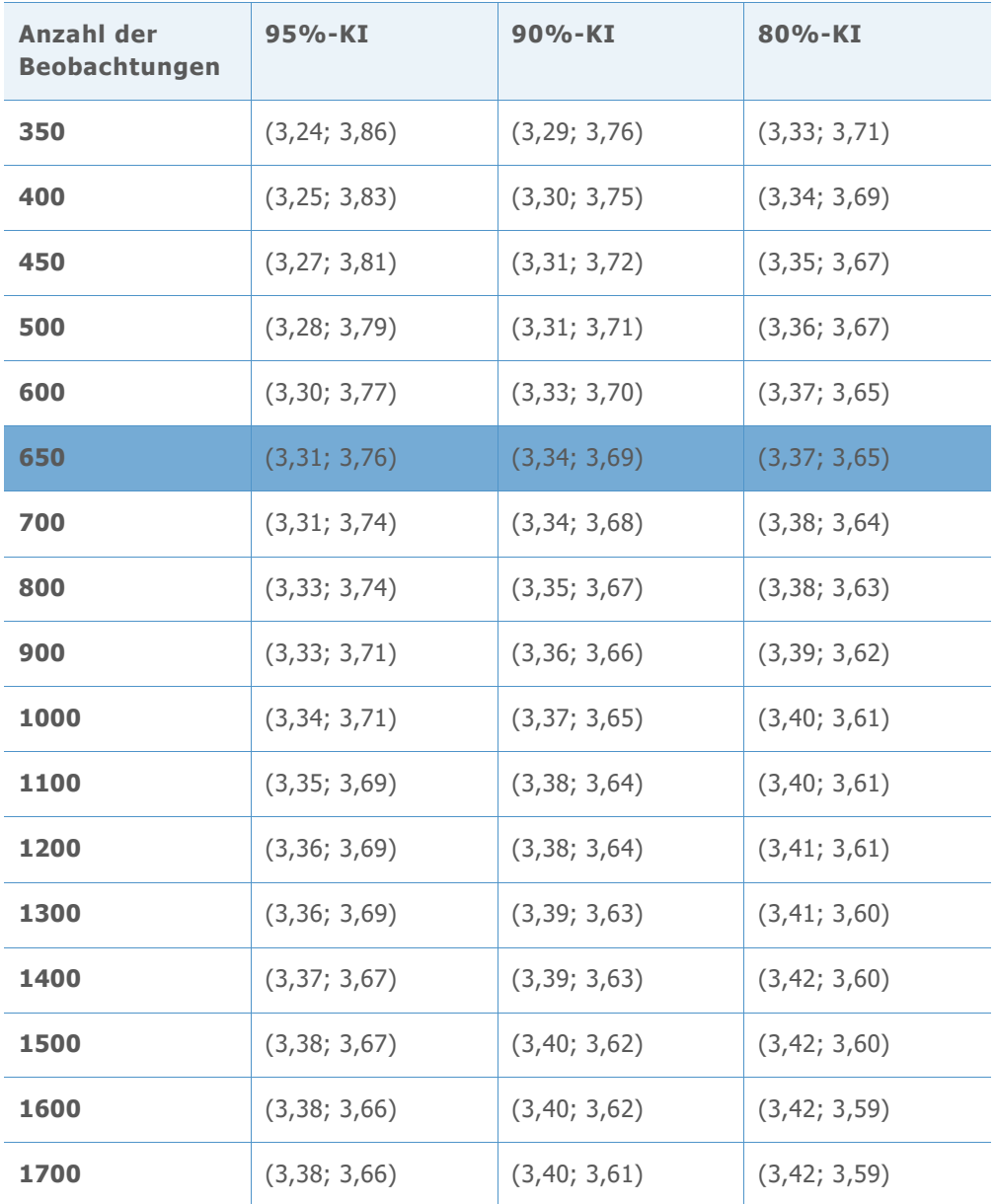

**Z-SOLLWERT = 3,02; DPMO-SOLLWERT = 1263,9**

**Tabelle 43** Verwendete Referenzintervalle für die Auswahl der Mindestanzahl von Beobachtungen für jedes Präzisionsniveau

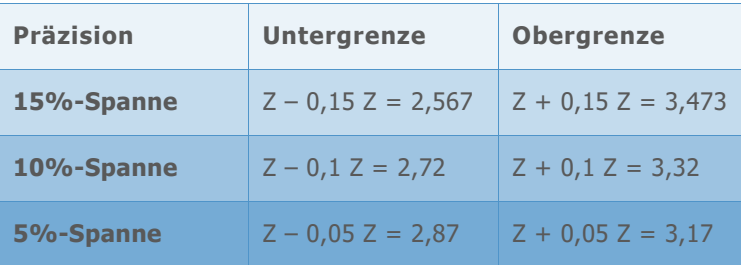

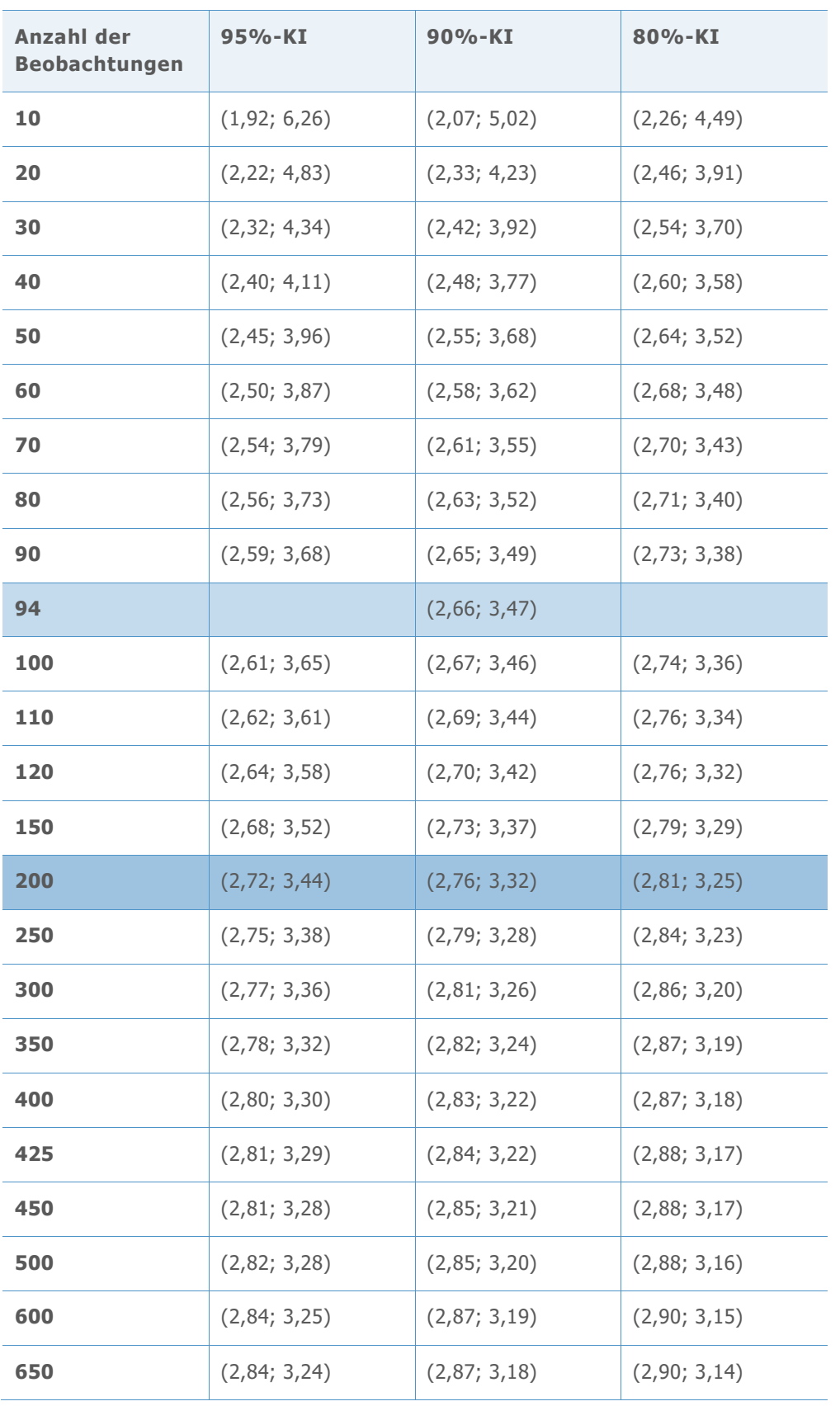

**Tabelle 44** Simulierte Konfidenzintervalle von Benchmark-Z für eine jeweils unterschiedliche Anzahl von Beobachtungen

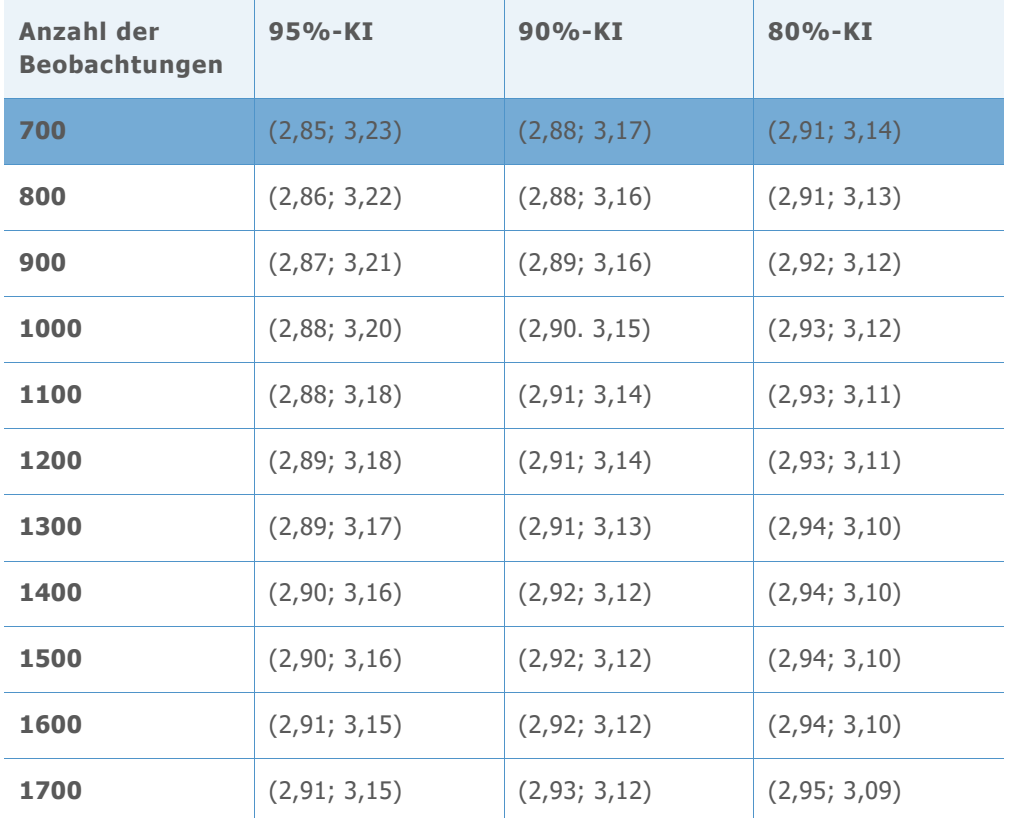

**Z-SOLLWERT = 2,50; DPMO-SOLLWERT = 6209,7**

**Tabelle 45** Verwendete Referenzintervalle für die Auswahl der Mindestanzahl von Beobachtungen für jedes Präzisionsniveau

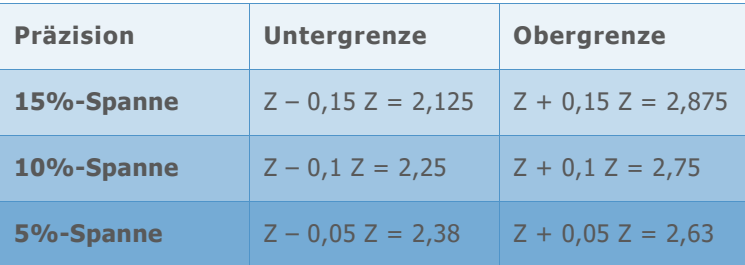

**Tabelle 46** Simulierte Konfidenzintervalle von Benchmark-Z für eine jeweils unterschiedliche Anzahl von Beobachtungen

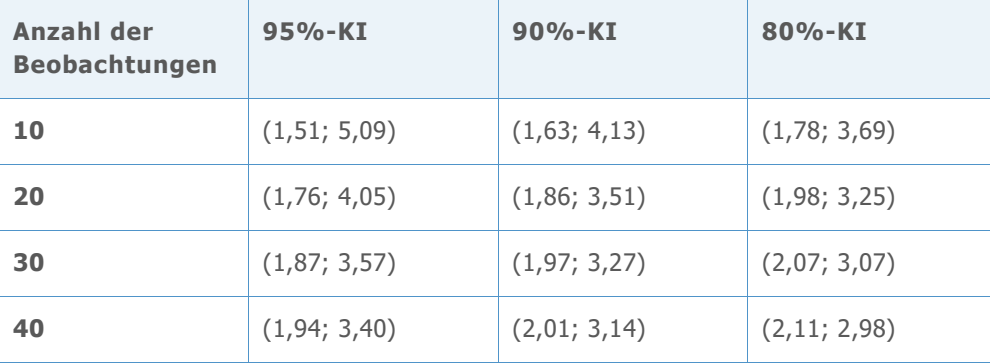

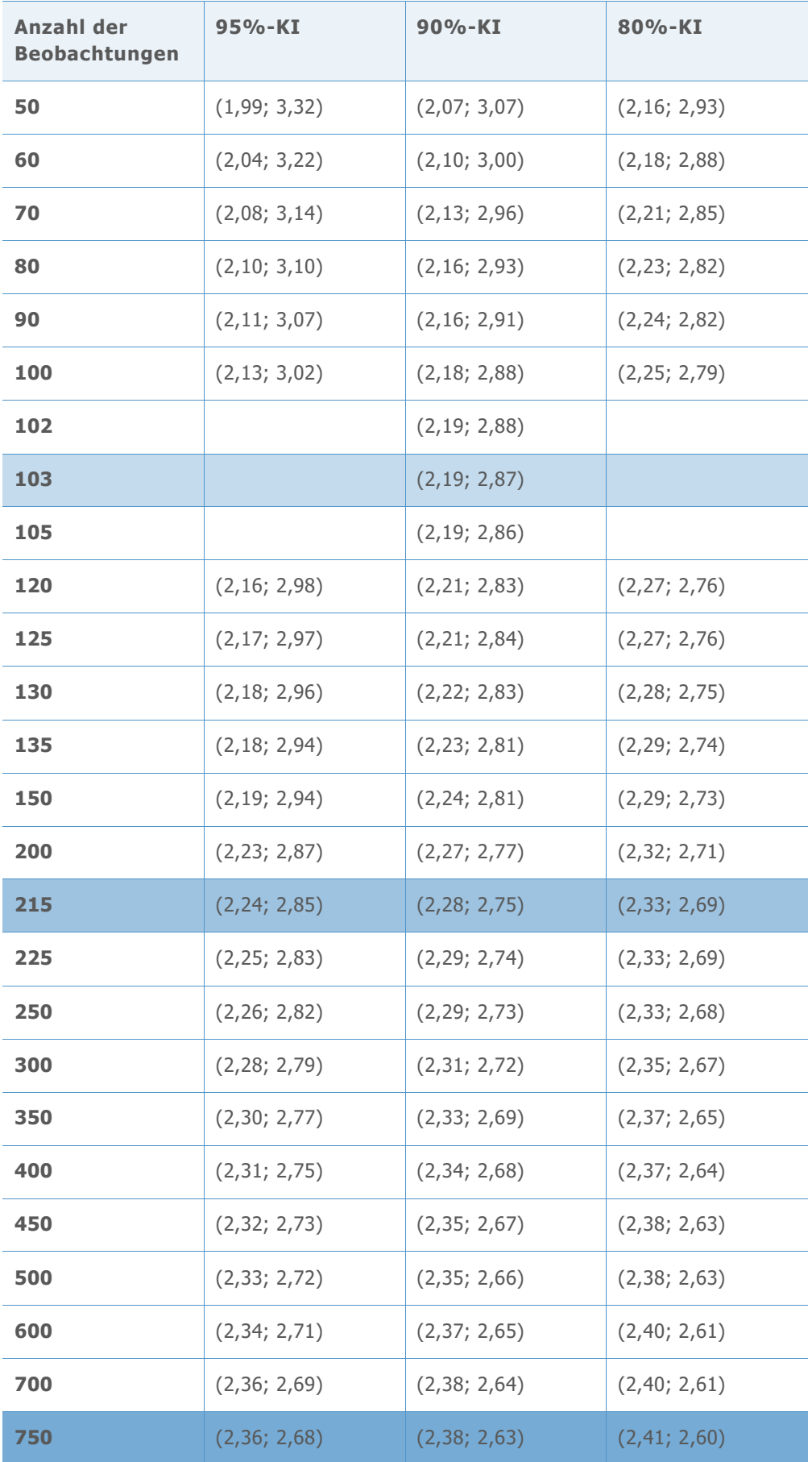

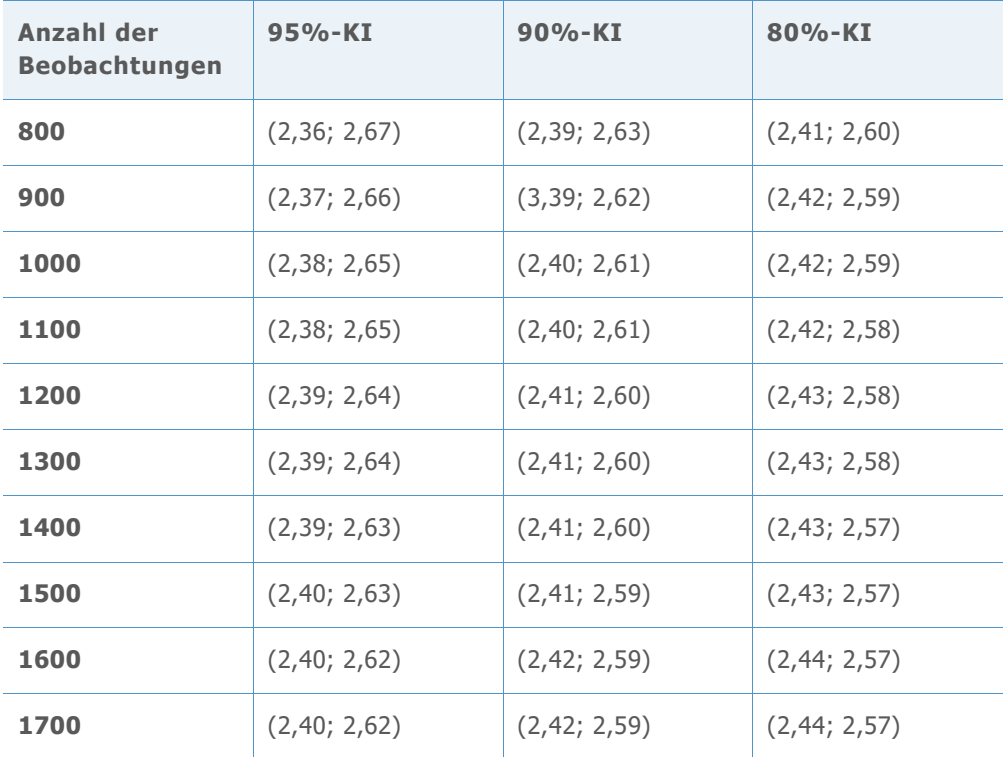

#### **Z-SOLLWERT = 2,01; DPMO-SOLLWERT = 22215,6**

**Tabelle 47** Verwendete Referenzintervalle für die Auswahl der Mindestanzahl von Beobachtungen für jedes Präzisionsniveau

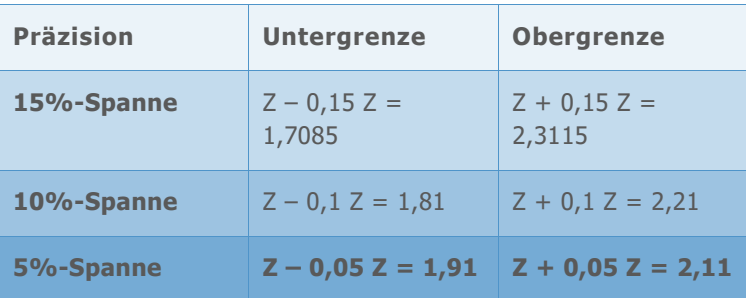

**Tabelle 48** Simulierte Konfidenzintervalle von Benchmark-Z für eine jeweils unterschiedliche Anzahl von Beobachtungen

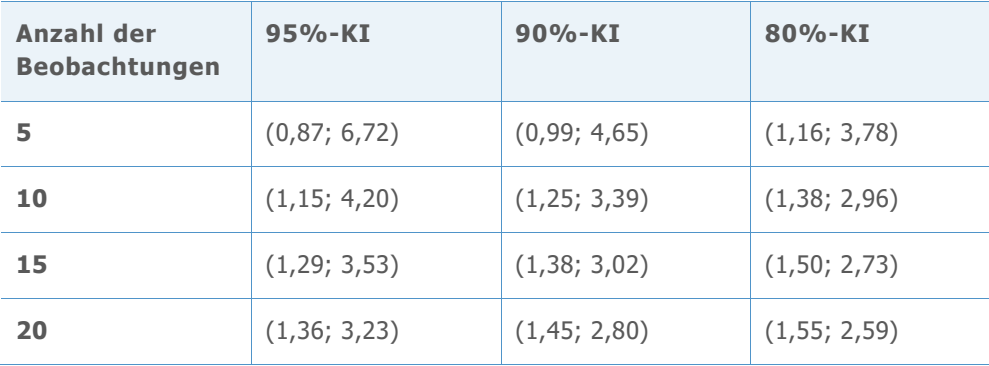

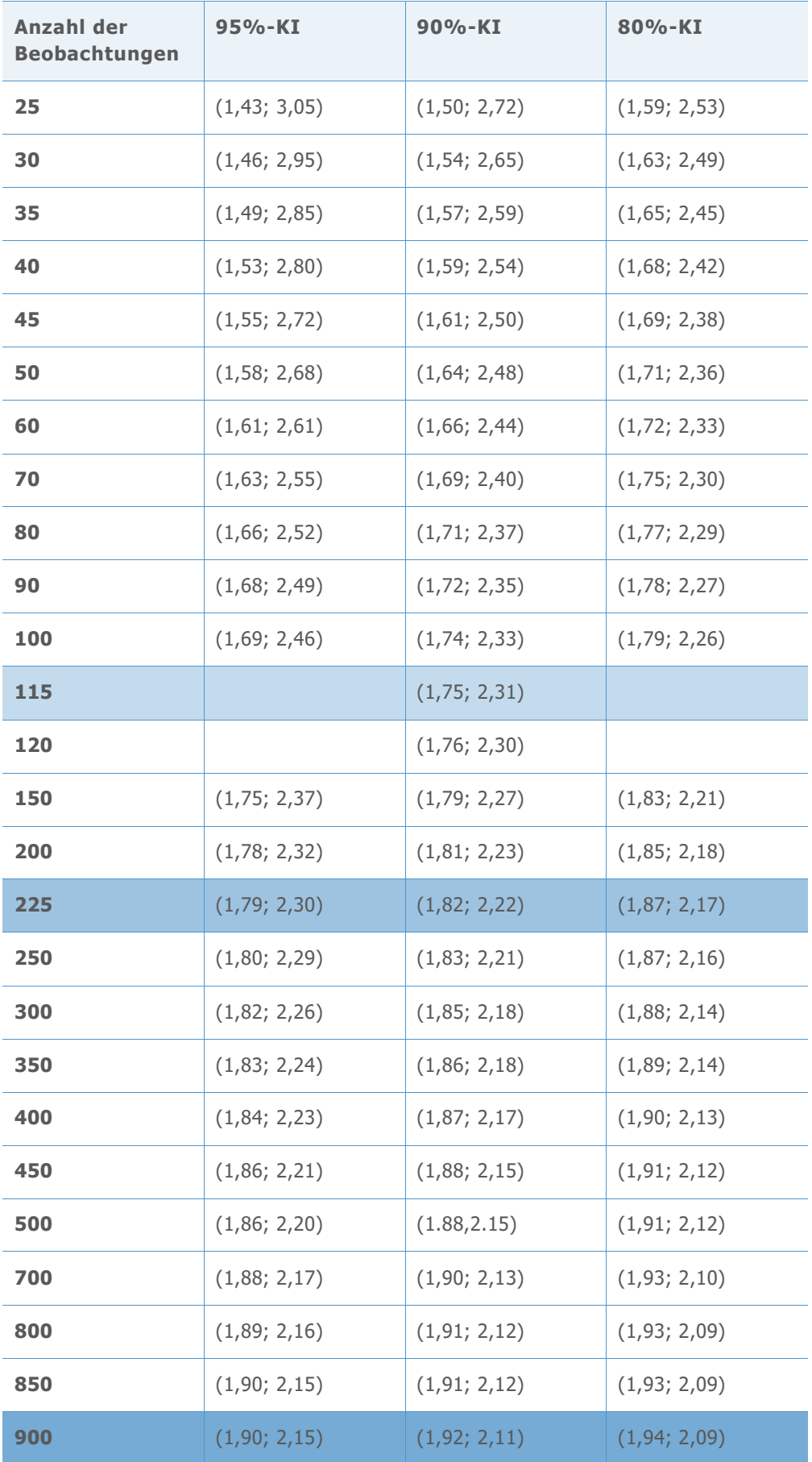

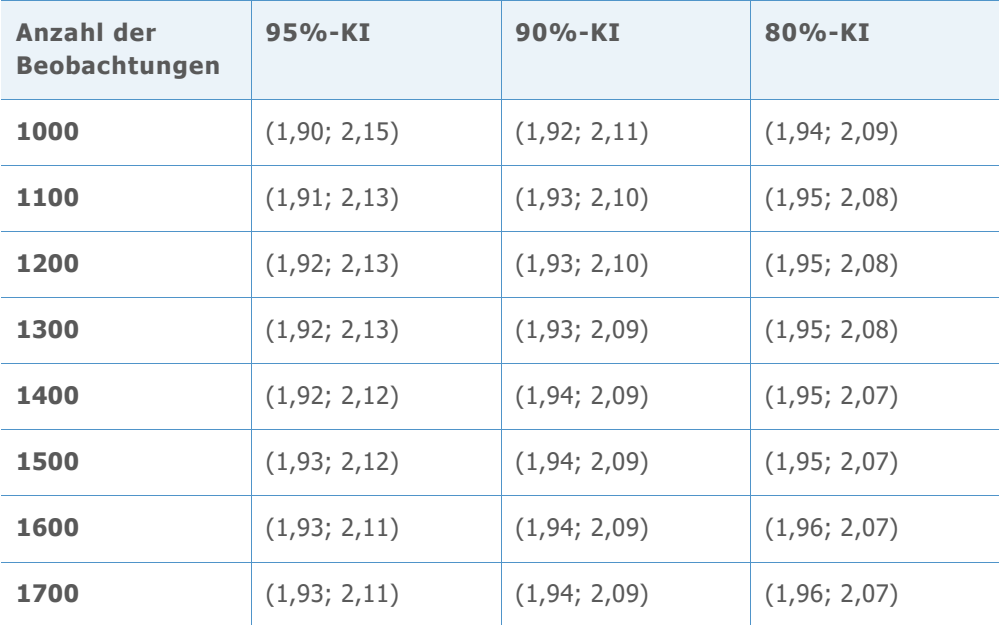

**Z-SOLLWERT = 1,50; DPMO-SOLLWERT = 66807,2**

**Tabelle 49** Verwendete Referenzintervalle für die Auswahl der Mindestanzahl von Beobachtungen für jedes Präzisionsniveau

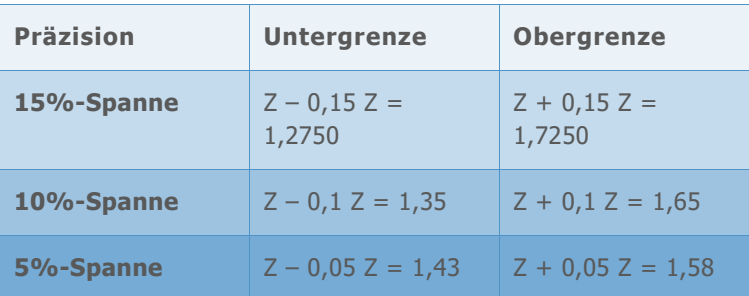

**Tabelle 50** Simulierte Konfidenzintervalle von Benchmark-Z für eine jeweils unterschiedliche Anzahl von Beobachtungen

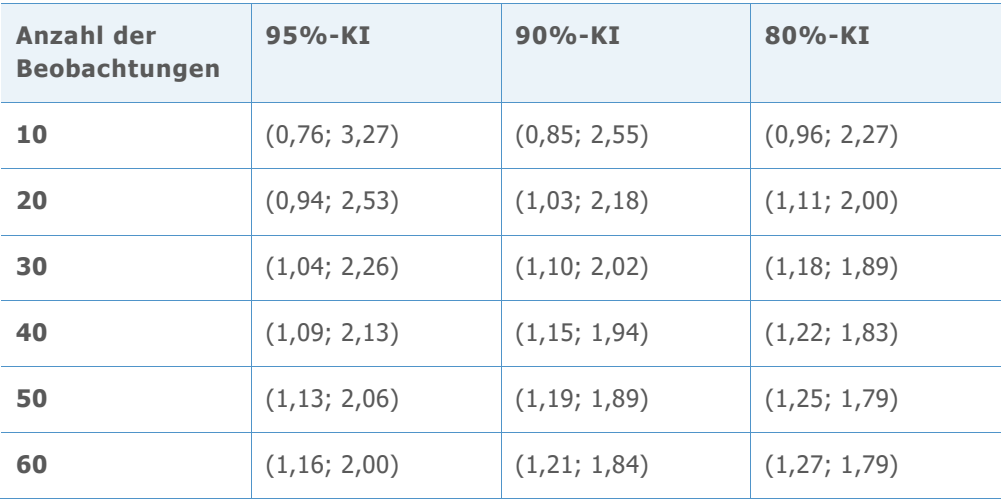

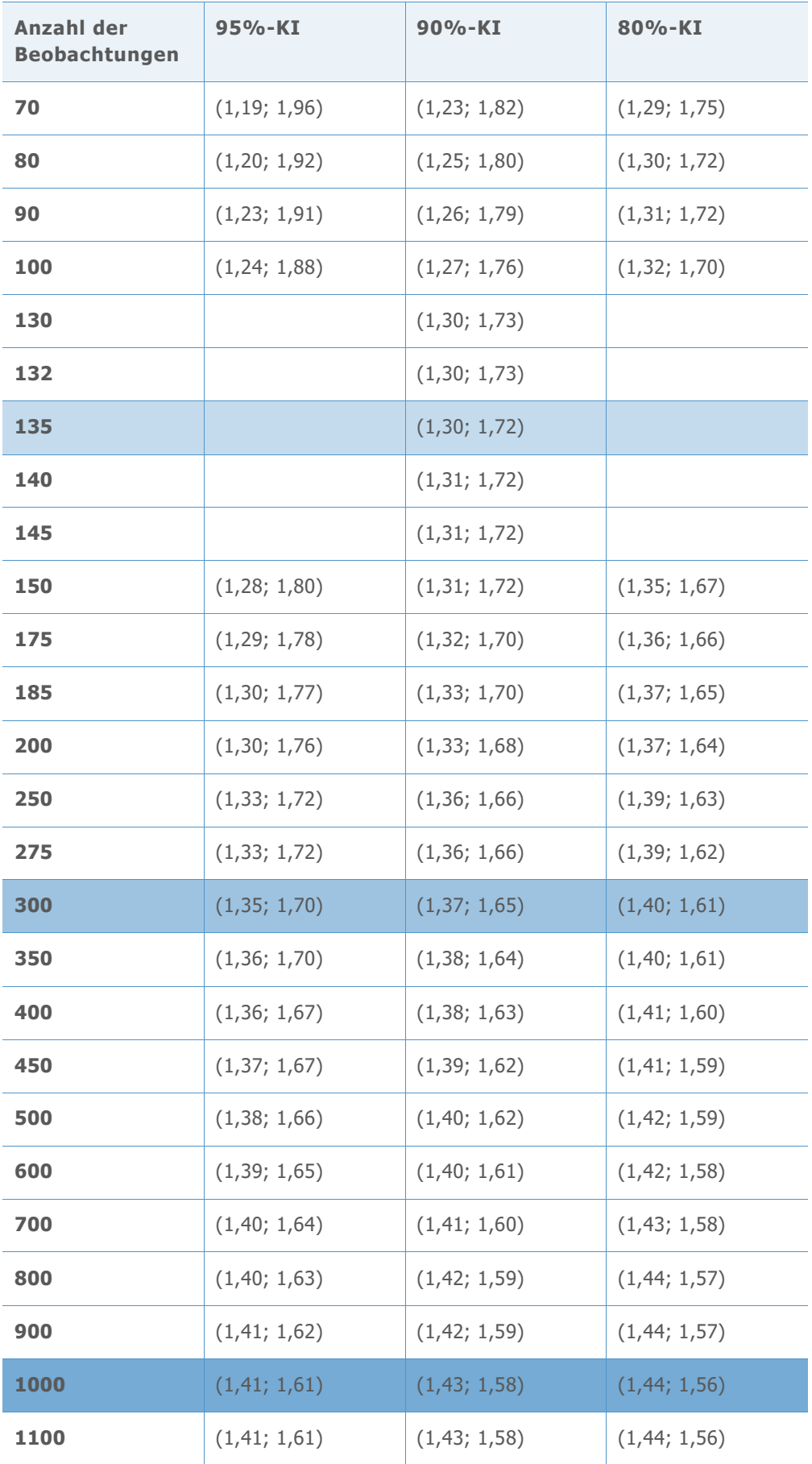

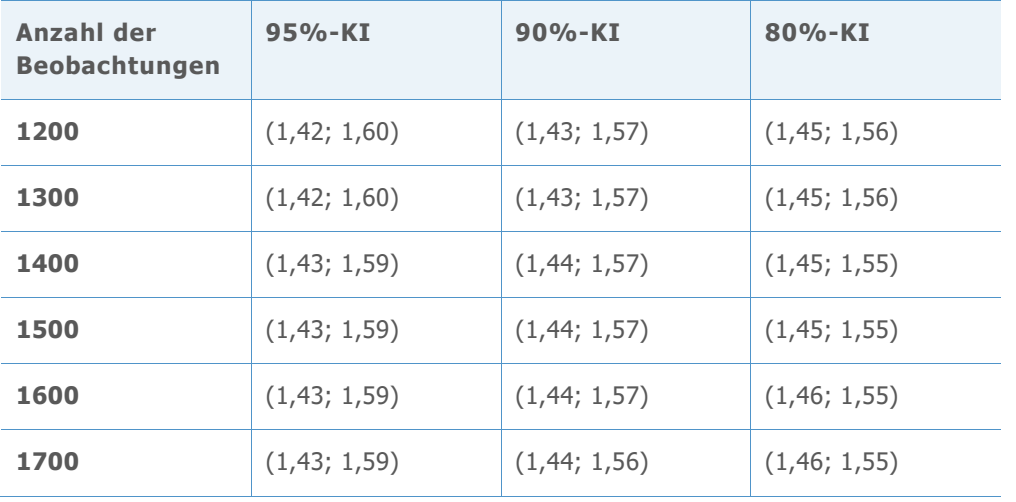

**Z-SOLLWERT = 1,01; DPMO-SOLLWERT = 156247,6**

**Tabelle 51** Verwendete Referenzintervalle für die Auswahl der Mindestanzahl von Beobachtungen für jedes Präzisionsniveau

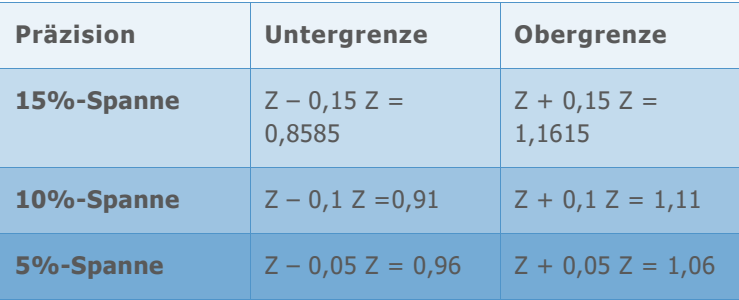

**Tabelle 52** Simulierte Konfidenzintervalle von Benchmark-Z für eine jeweils unterschiedliche Anzahl von Beobachtungen

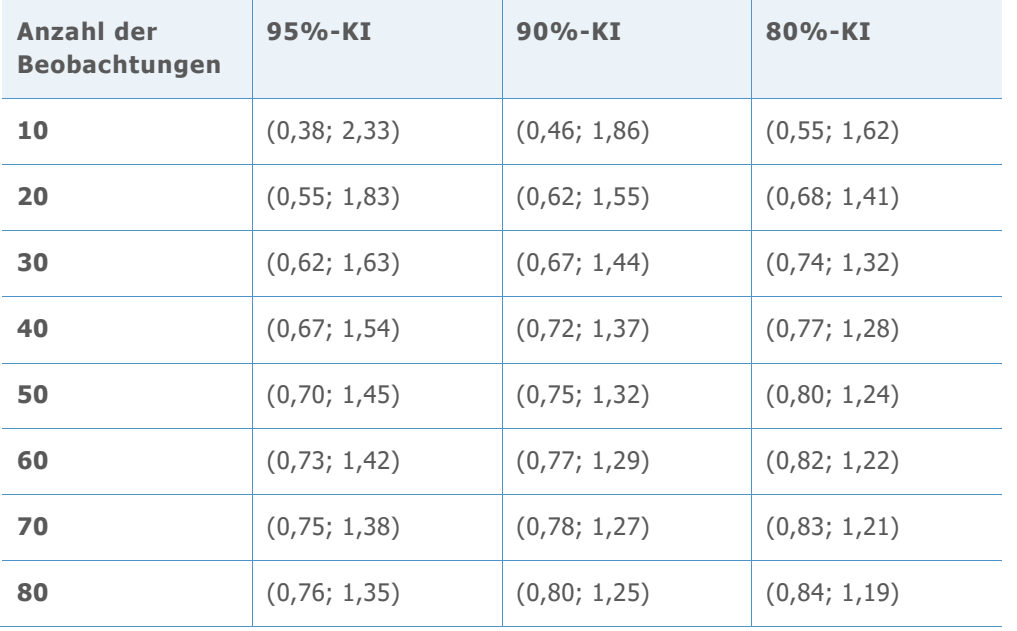

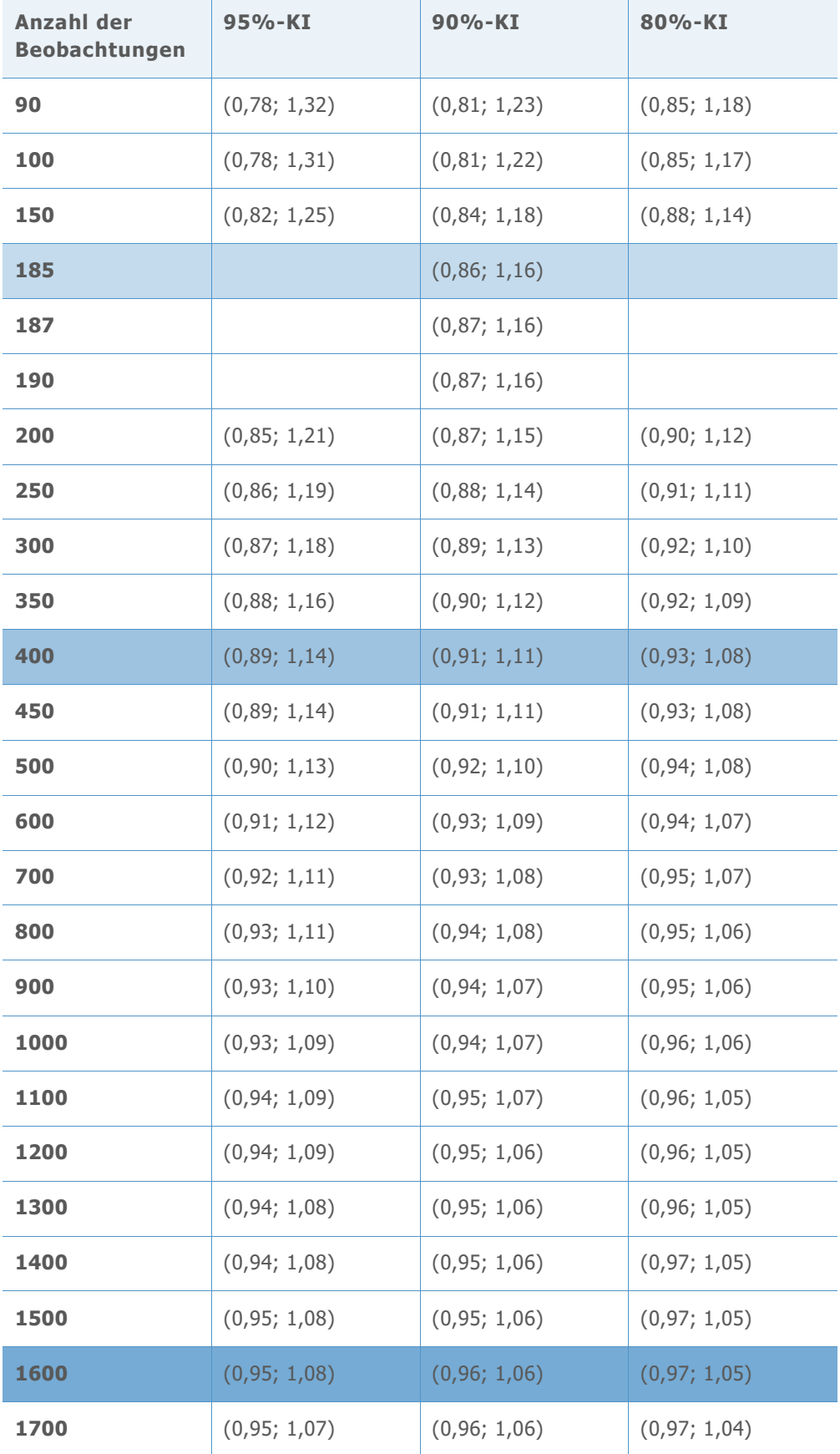

© 2020 Minitab, LLC. All rights reserved. Minitab®, Minitab Workspace ™, Companion by Minitab®, Salford Predictive Modeler®, SPM®, and the Minitab® logo are all registered trademarks of Minitab, LLC, in the United States and other countries. Additional trademarks of Minitab, LLC can be found at [www.minitab.com](http://www.minitab.com/). All other marks referenced remain the property of their respective owners.